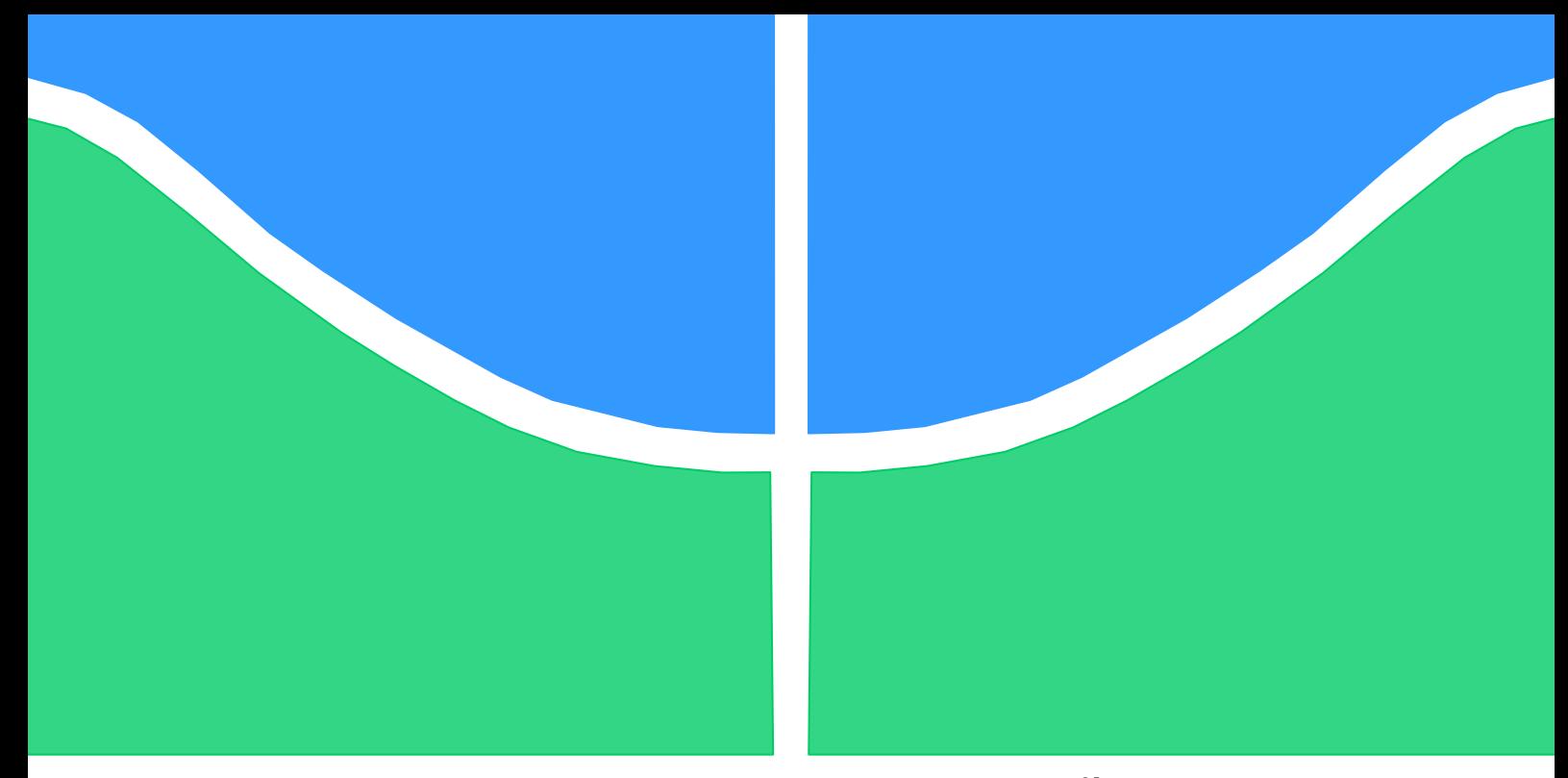

# **PROJETO DE GRADUAÇÃO**

# **ANÁLISE NUMÉRICA E EXPERIMENTAL DE ABSORVEDORES DINÂMICOS DE VIBRAÇÃO**

Por, **Cecilia Mendes Corrêa**

**Brasília, 21 de Junho de 2017**

## **UNIVERSIDADE DE BRASILIA**

FACULDADE DE TECNOLOGIA DEPARTAMENTO DE ENGENHARIA MECANICA UNIVERSIDADE DE BRASILIA

# PROJETO DE GRADUAÇÃO

# **ANÁLISE NUMÉRICA E EXPERIMENTAL DE ABSORVEDORES DINÂMICOS DE VIBRAÇÃO**

POR,

**Cecilia Mendes Corrêa**

Relatório submetido como requisito parcial para obtenção do grau de Engenheiro Mecânico.

### **Banca Examinadora**

Prof. Aline Souza de Paula (Orientador)

Prof., Marcus Vinicius Girão de Morais UnB/ ENM

Prof., Lucival Malcher UnB/ ENM

Brasília, 21 de Junho de 2017

### **Dedicatória**

*Dedico esse trabalho aos meus queridos pais que sempre me apoiaram*

*Cecília Mendes Corrêa*

#### **Agradecimentos**

*Gostaria de agradecer a UnB por todos os momentos que passei nesses seis anos de graduação. Todos esses momentos geraram escolhas, aprendizados e contato com pessoas diferentes que possibilitaram o meu crescimento profissional e pessoal. Tenho certeza que tão importante quanto o meu crescimento acadêmico, é o meu crescimento pessoal.*

*Graças a UnB eu conheci a maioria das pessoas que fizeram grande que mais fazem diferença na minha vida. Pessoas que passaram por noites em claro, angustias, ansiedades e momentos de comemorações, felicidade. Gostaria de agradecer a ajuda e apoio dos meus amigos do curso Laís, Silvia, John, Leonardo, Daniel, Ziraldo, Kevin, Vander, Fábio, Lary e Trevis Aos outros amigos Lary, Matheus, Totonho, Rafa, Débora, Laurinha, Gabi e Gaucho. Agradeço também a todas pessoas que passaram na minha vida durante esse período.* 

*Queria agradecer aos incríveis professores que tive o grande prazer de participar de suas aulas. Queria agradecer também a professora Aline Souza de Paula por ser minha orientadora, por sua presença, dedicação, apoio e por ser um exemplo feminino na engenharia.*

*Por fim, agradeço ao apoio de toda a minha linda família, principalmente a minha mãe, Giselda, e pai, Leopoldo. O apoio de vocês fez grande diferença durante esses 6 anos.*

#### **RESUMO**

Diversos ambientes estão sujeitos a vibrações e alguns podem apresentar vibrações excessivas. Visando uma diminuição dos níveis de vibração e consequente aumento da vida útil de equipamentos, pode-se utilizar Absorvedores Dinâmicos de Vibrações (ADV). A redução das amplitudes de vibrações de equipamento, pode levar a um aumento da sua eficiência, integridade física e operacionalidade. O presente trabalho consiste em um estudo e desenvolvimento de um ADV. Para a análise do desempenho do ADV foram realizadas simulações numéricas que avaliam o efeito da variação de amortecimento e de massa do sistema. As análises apresentam as respostas no domínio da frequência de um sistema primário sozinho e um sistema primário com ADV acoplado, mostrando o efeito do acoplamento do segundo grau de liberdade. As análises são realizadas a partir de simulações numéricas e experimentos. Os valores das massas e rigidezes do sistema são obtidas experimentalmente e utilizadas no modelo matemático, mostrando uma concordância em relação às frequências de ressonância obtidas numérica e experimentalmente. Por fim, estima-se o amortecimento do sistema comparando-se as respostas em frequência.

#### **ABSTRACT**

Several environments are subject to vibration and some may exhibit excessive vibration. In order to reduce vibration levels and increase equipment life, Tuned Mass Dumber (TMD) can be used. Reducing amplitudes of equipment vibrations can lead to an increase in efficiency, physical integrity and operability. The present work consists of a study and development of a TMD. For the analysis of the performance of the TMD were carried out numerical simulations that evaluate the effect of the variation of damping and mass of the system. The analyzes present the responses in the frequency domain of a primary system alone and a primary system with TMD coupled, showing the effect of the coupling of the second degree of freedom. The analyzes are performed from numerical simulations and experiments. The values of the masses and rigidities of the system are obtained experimentally and used in the mathematical model, showing a concordance in relation to the frequencies of resonance obtained numerically and experimentally. Finally, the damping of the system is estimated by comparing the frequency responses

# **SUMÁRIO**

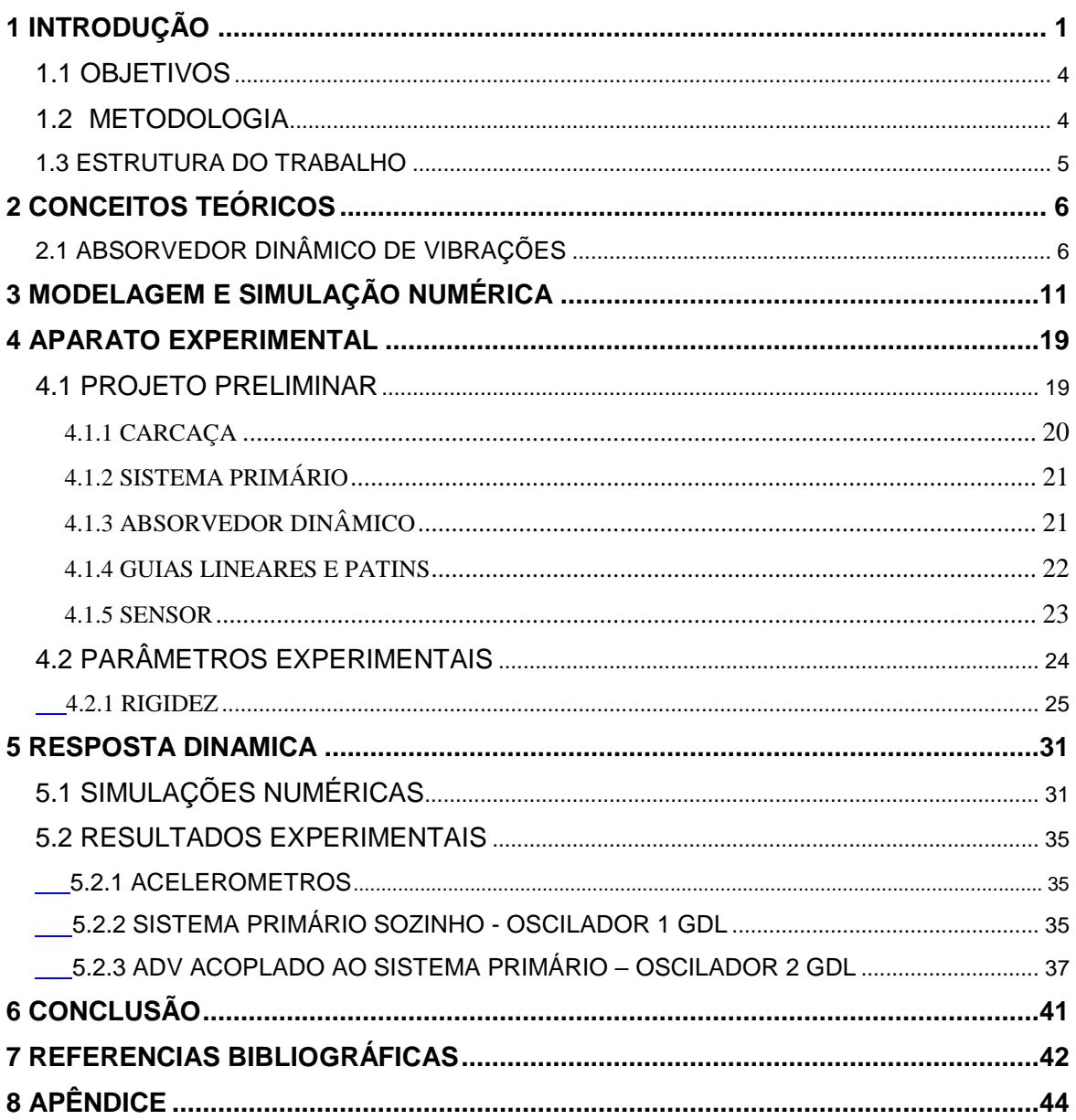

## **LISTA DE FIGURAS**

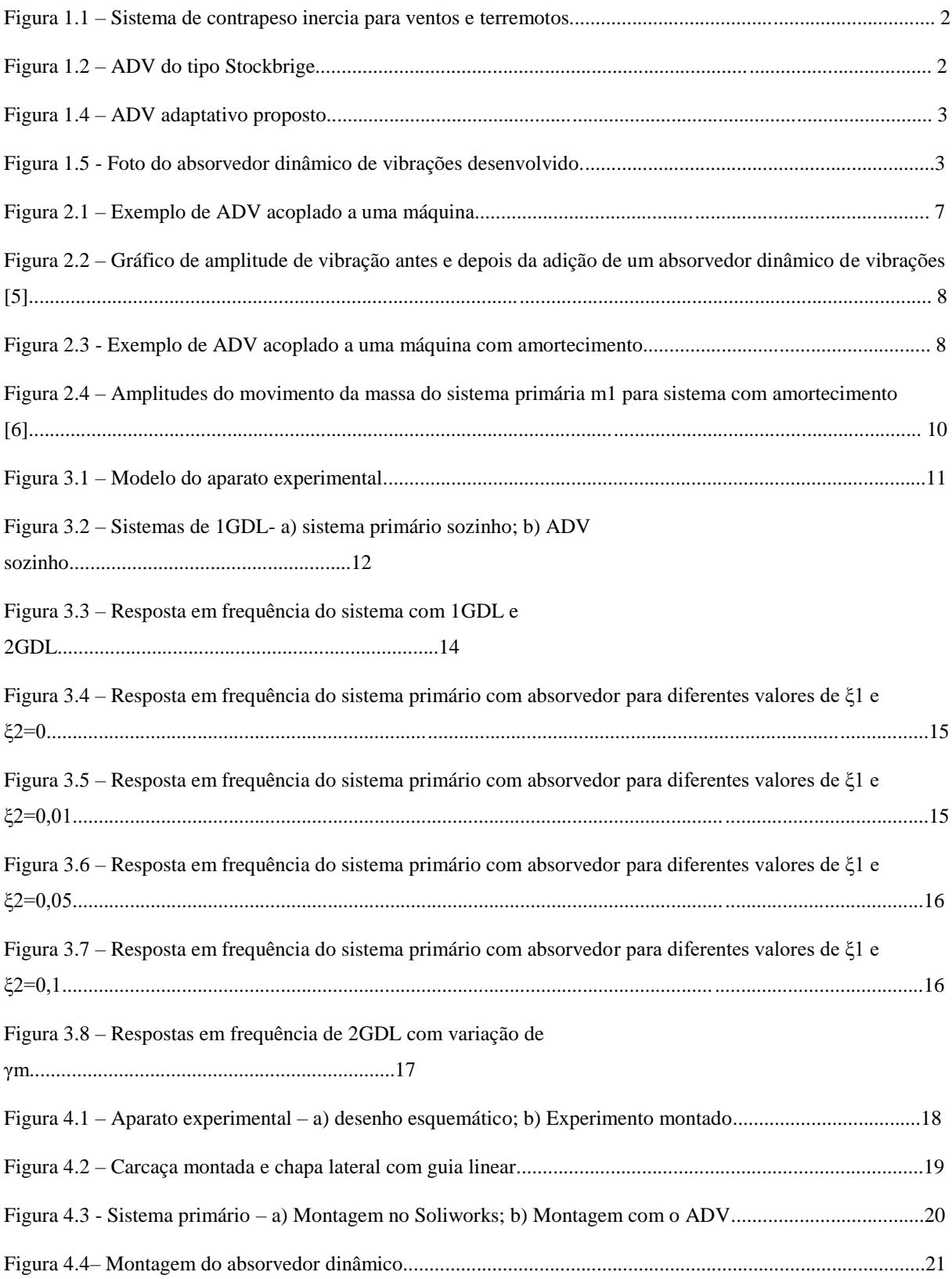

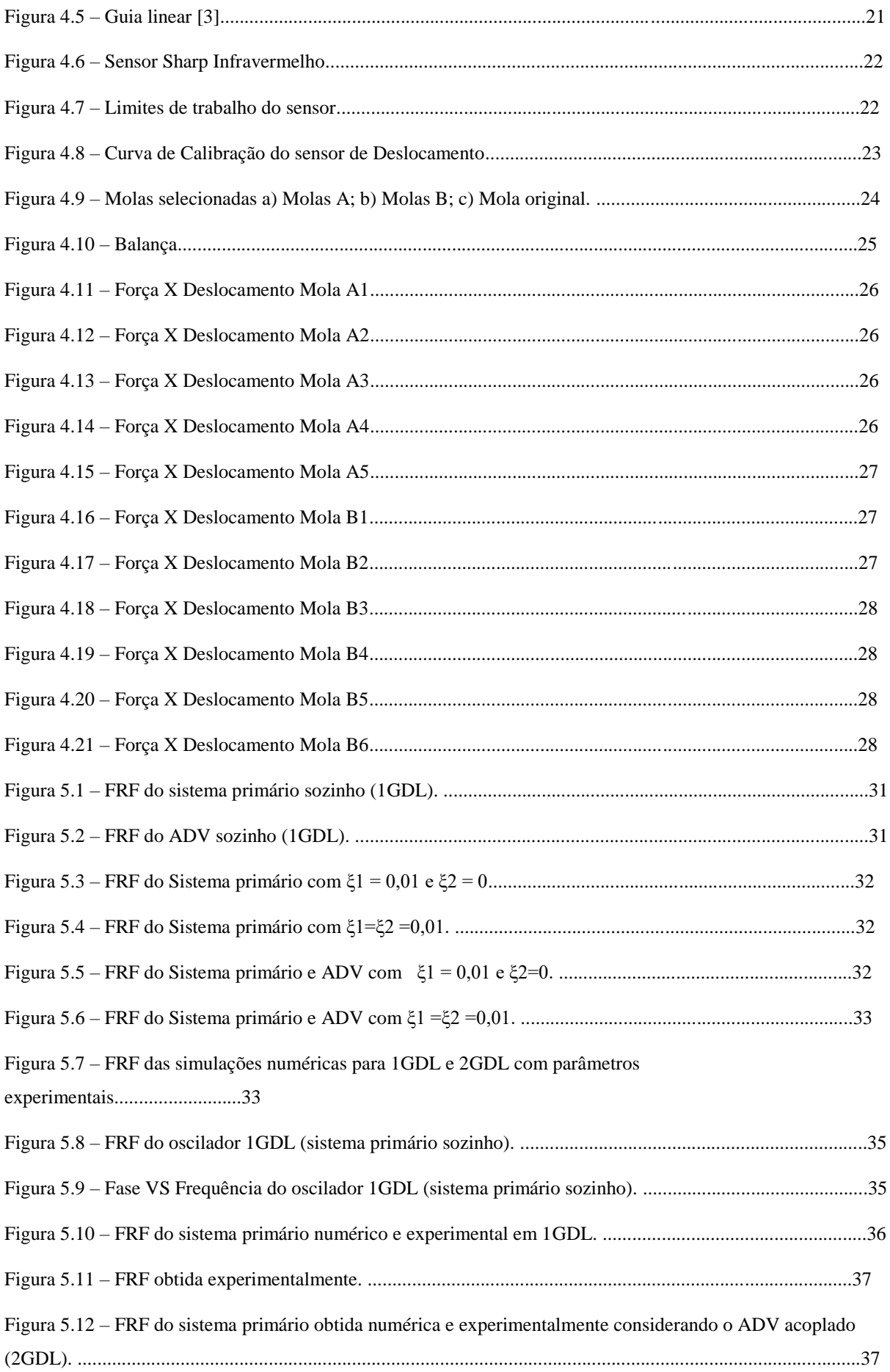

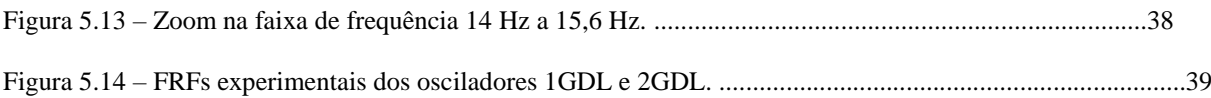

## **LISTA DE TABELAS**

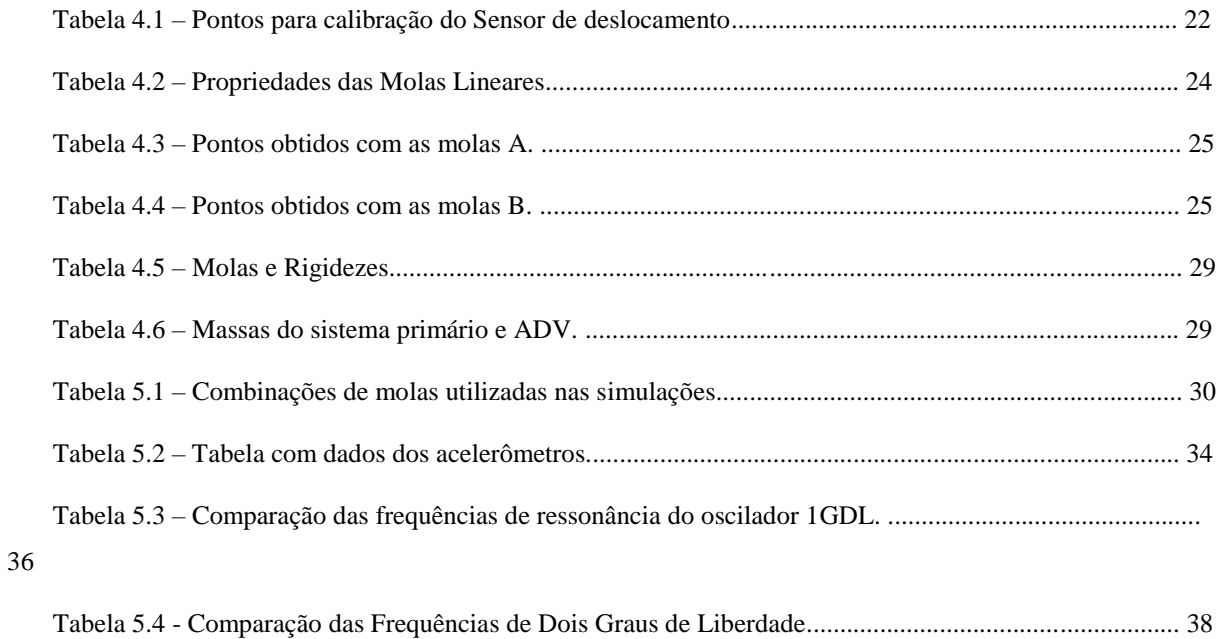

# **LISTA DE SÍMBOLOS**

#### **Símbolos Latinos Unidades**

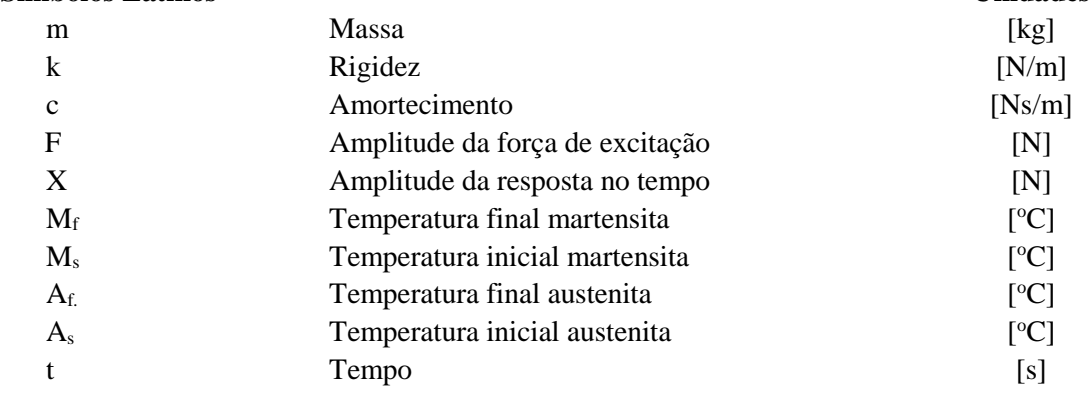

#### **Símbolos Gregos Unidades**

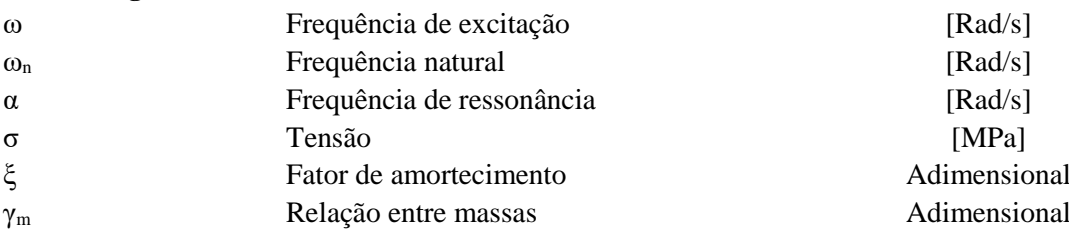

# **1 INTRODUÇÃO**

<span id="page-11-0"></span>Frequentemente equipamentos estão sujeitos a vibrações. Essas vibrações se tornam indesejáveis quando reduzem a vida útil e operacionalidade dos equipamentos envolvidos. Para reduzir os custos adicionais provocados por falhas e deformações plástica geradas com a vibração, avançou-se no estudo e compreensão desses fenômenos com objetivo de diminuir as amplitudes de vibrações. Um dos principais fenômenos que causa a perda de eficiência, falha e ruptura é a ressonância. Sabe-se que quando o sistema é forçado com a mesma frequência em que ele oscilaria sem forçamento, a amplitude de oscilação tem um aumento considerável.

Com a melhor compreensão dos fenômenos envolvidos em vibrações mecânicas, desenvolveu-se diferentes dispositivos que reduzem essas vibrações. Um desses dispositivos é o absorvedor dinâmico de vibrações (ADV). O ADV é um absorvedor passivo clássico, que quando acoplado ao sistema excitado por uma força harmônica externa, reduz os picos da curva de ressonância. Essa redução dos picos é causada pela redistribuição de energia na banda de frequência. Dado que a maioria dos sistemas trabalham em uma banda restrita. Em um ADV, os parâmetros de massa, rigidez e até amortecimento podem ser controlados.

O estudo e desenvolvimento de dispositivos absorvedores que compreendam uma faixa maior de frequência de operação têm tido grande importância no meio acadêmico e na indústria. Uma alternativa que vem sendo estudada é o uso de materiais inteligentes como elemento de rigidez. Como exemplo, pode-se citar as ligas de memória de forma (SMAs, Shape Memory Alloys), tem seu valor de rigidez alterado devido a alguns parâmetros relacionados à tensão e à temperatura. Outra característica que merece destaque no contexto de mitigar vibrações indesejáveis é a grande capacidade dessas ligas em dissipar energia.

A partir da década de 70, o Japão desenvolveu grandes estudos sobre construções resistentes a terremotos, que se intensificou com o terremoto de Kobe [4]. Uma dessas tecnologias desenvolvida foi o sistema de contrapeso inercial composto por um pêndulo com uma bola com massa grande em sua extremidade e instalado na região mais alta do edifício. Esse mecanismo move-se no sentido contrário ao movimento do edifício e permite que o prédio se mantenha até 40% mais estável durante o terremoto.

O maior sistema de contrapeso do mundo instalado está instalado na torre de Taipei 101, com uma bola de 5,5 metros de diâmetro e sustentado por 16 cabos. Esse mecanismo permite resistência a ventos de até 450 km/h e terremotos de até 7 graus na escala Richter. A Figura 1.1 abaixo ilustra esse sistema.

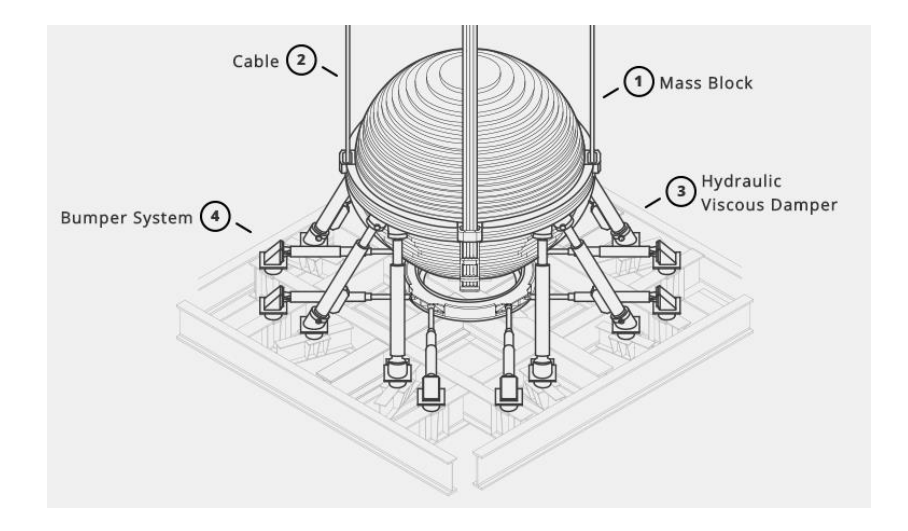

Figura 1.1 – Sistema de contrapeso inercia para ventos e terremotos [5]

Outra aplicação dos ADVs é em linhas de transmissão de energia elétrica, com o objetivo de diminuir as forças nos cabos de transmissão e evitar sua ruptura. Essas forças são geradas por diversas condições ambientais desfavoráveis a manutenção e vida útil de cabos utilizados em linhas de transmissão e pararaios. Um ADV comumente utilizado nessa área é o Stockbridge, (Figura 1.2). Esse dispositivo tem formato de um haltere, composto duas massas em equilíbrio, é fixado nos cabos das linhas de transmissão em regiões próximas as torres de transmissão.

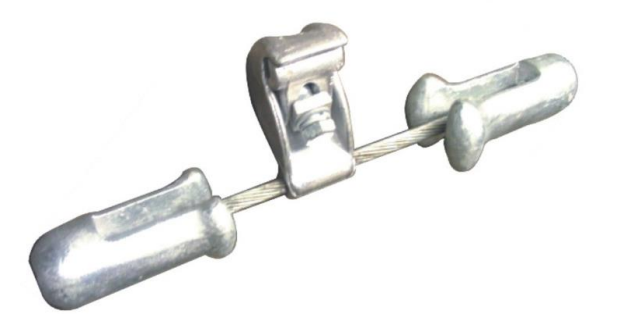

Figura 1.2 – ADV do tipo Stockbrige

Devido a sua capacidade adaptativa, as ligas com memória de forma têm ganhado o mercado industrial, de utensílios cirúrgicos e até robótico. Entretanto as ligas mais comercializadas são as Ni-Ti e com base de cobre [6]. Pode-se utilizar ligas de memória de forma em dispositivos mecânicos, Tese [7] propõe um absorvedor dinâmico de vibrações adaptativo utilizado pela aeronáutica utilizando um SMA com grandes capacidades adaptativas do seu módulo de elasticidade devido ao aumento de temperatura da liga. Esse dispositivo utiliza um fio anexado a barra de SMA com o objetivo de alterar a resistência elétrica e passagem de corrente elétrica. A partir do efeito Joule controlado devido a passagem de corrente elétrica pelo fio, pode-se controlar a elasticidade da barra de SMA. A Figura 1.3 ilustra o dispositivo proposto.

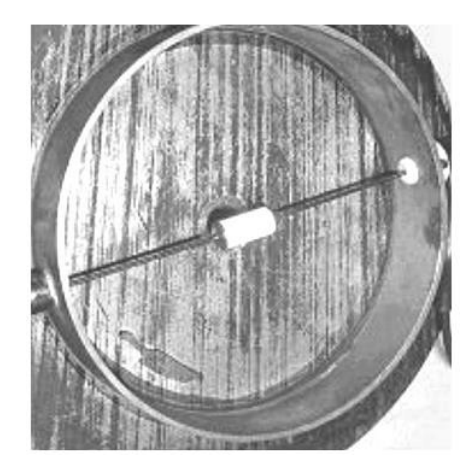

Figura 1.3 – ADV adaptativo proposto [7]

Os ADVs tradicionais possuem a limitação do uso devido sua faixa de atuação reduzida considerando-se a variação da frequência de excitação. Por meio da técnica aplicada, é possível controlar a frequência natural do absorvedor dinâmico a fim de alcançar uma frequência de excitação alvo. Os absorvedores com liga necessitam ser ajustados com precisão em frequências específicas para atuarem de forma eficiente.

A passagem de corrente elétrica e alteração da temperatura também possibilita o controle da rigidez e amortecimento do dispositivo [7]. Isso ocorre pois quando as SMAs trabalham a temperaturas baixas, fase onde há somente martensita, o material possui baixa rigidez relativa e altos valores de amortecimento. Ao provocar o aquecimento com passagem de corrente, o amortecimento do material é reduzido e sua rigidez pode se torna até três vezes maior.

Na última aplicação citada [8], apresenta um aparato experimental com análise numérica de uma ADV composto por SMA. O aparato experimental proposto [8] é composto por duas vigas em balanço feitas com dois fios de SMA de 2 mm de diâmetro (Figura 1.5). O centro da viga é colocada sobre um shaker para realização dos testes. Utiliza-se passagem de corrente elétrica para alteração da temperatura da liga, a fim de variar o seu módulo de elasticidade e consequentemente variar a faixa de sintonização do dispositivo

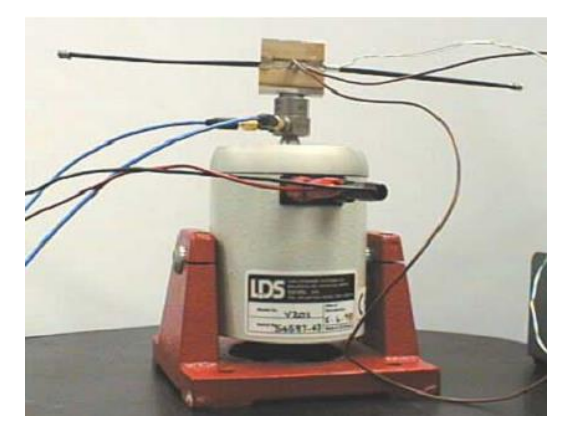

Figura 1.4 - Foto do absorvedor dinâmico de vibrações desenvolvido [8]

## **1.1 OBJETIVOS**

<span id="page-14-0"></span>Dada a relevância dos estudos teóricos e práticos de sistemas com ADVs, o objetivo global é avaliar o seu desempenho. Para isso os objetivos específicos são:

- Desenvolver rotina em MatLab que simule o sistema escolhido para estudo
- Construir mecanismo para ensaio experimental
- Realizar ensaios experimentais
- Calibrar o modelo numérico com resultados obtidos

#### **1.2 METODOLOGIA**

<span id="page-14-1"></span>A metodologia deste trabalho foi dividida em 7 etapas:

1- Conceitos teóricos:

Esta etapa envolve o estudo dos conceitos teóricos necessários a serem utilizados: Absorvedores Dinâmico de Vibrações e Ligas de Memória de Forma.

2- Aparato experimental:

O aparato experimental é desenvolvido com o objetivo de realizar os testes dinâmicos necessários para desenvolvimento do trabalho. Assim, nesta etapa é definida as formas geométricas e as dimensões do experimento, o material das peças, desenhos técnicos, fabricação e compra de peças necessárias.

3- Simulação numérica:

Esta etapa inicial com a modelagem do sistema proposto para o aparato experimental para realização de 3 simulações numéricas com os seguintes objetivos:

- a) Comparar a resposta do sistema primário sozinho, oscilador de 1 grau de liberdade (GDL), com um sistema de 2GDL;
- b) Analisar a resposta do sistema primário com ADV acoplado para diferentes valores de amortecimento;
- c) Analisar a resposta do absorvedor ao variar a massa do ADV.
- 4- Montagem do experimento:

A quarta etapa está relacionada com a montagem do experimento e ajustes a serem feitos nas peças para o funcionamento do sistema.

5- Seleção de Sensores

Nesta etapa definem-se os sensores utilizados no experimento e realiza-se a calibração.

#### 6- Definição dos parâmetros e simulações numéricas

Esta etapa inicia-se com a pesagem de todas as partes do experimento. Em seguida, avalia-se a rigidez das molas lineares e selecionam-se as mais apropriadas. Por fim, de posse dos parâmetros experimentais identificados, realizam-se simulações numéricas para verificação do comportamento do sistema sujeito a diferentes níveis de amortecimento, incluindo frequências de ressonância e amplitudes de resposta.

#### 7- Testes Dinâmicos

<span id="page-15-0"></span>Esta etapa realizam-se os testes dinâmicos utilizando o *shaker* com o sistema com 1GDL e 2GDL. Comparam-se ainda os dados obtidos com as simulações numéricas.

### **1.3 ESTRUTURA DO TRABALHO**

Este trabalho está divido em 7 capítulos conforme descrito a seguir.

O capítulo um é destinado à contextualização do trabalho proposto, objetivos, incluindo motivações e metodologia. O capítulo dois apresenta os principais conceitos teóricos necessários para o desenvolvimento deste trabalho, abordando a teoria matemática dos absorvedores dinâmico de vibrações, e a teoria das ligas com memória de forma. A propriedade de pseudoelásticidade dessas ligas, que deseja-se explorar para a criação de absorvedores dinâmicos de vibração, também é abordada.

O capítulo três aborda o projeto preliminar do aparato experimental, os componentes responsáveis pelo seu funcionamento e os sensores que serão utilizados nos testes propostos para a segunda etapa do projeto. O capítulo quatro apresenta a modelagem dos osciladores de 1GDL e 2GDL, e simulações que mostram as respostas dos sistemas sem e com absorvedor linear são analisadas.

O capítulo cinco apresenta a identificação dos parâmetros experimentais: massas de cada um dos dois sistema e rigidez das molas selecionadas para serem utilizadas no experimento. O capitulo seis mostra as simulações numéricas realizadas com os parâmetros experimentais obtidos e os resultados experimentais obtidos. Além disso, comparam-se os resultados das simulações e dados experimentais.

O capitulo sete inclui as conclusões do trabalho e perspectivas de trabalhos futuros. O capítulo oito contém as referências bibliográficas consultadas durante a execução do relatório e para a formulação do relatório. O capitulo nove apresenta os programas desenvolvidos para as análises numéricas realizadas.

# **2 CONCEITOS TEÓRICOS**

### **2.1 ABSORVEDOR DINÂMICO DE VIBRAÇÕES**

<span id="page-16-1"></span><span id="page-16-0"></span>Absorvedores dinâmicos de vibrações, ou ADV, foi proposto por Hermann Frahm é um equipamento mecânico utilizado para diminuir ou eliminar vibrações indesejadas em um sistema [1]. Os absorvedores mais simples são compostos por um conjunto massa-mola (Figura 2.1) e possuem a opção de adicionar um amortecimento ao um sistema caso exista a necessita de proteção contra vibração. Os ADVs capazes de absorver energia do sistema principal ou primário em frequências de excitação, *ω*, próximas a sua frequência natural, ωn. Considerando o sistema de 2GDL acoplado ao sistema principal, projeta-se o ADV de forma que as duas frequências naturais do sistema sejam diferentes da frequência de excitação.

Algumas, das diversas aplicações de ADVs, consistem em sua utilização em maquinários e em ferramentas (como serras, furadeiras, britadeiras e maquinário de combustão interna) que mantem velocidade de trabalho constante. Também se utiliza ADVs em linhas de transmissão e estruturas civis, para a absorção da energia derivada a vibração do vento.

Ao adicionarmos a um sistema uma massa-mola principal (*m1*, *k1*), uma massa *m<sup>2</sup>* e um elemento de rigidez *k2*, temos um sistema com dois graus de liberdade (Figura 2.1). As equações do movimento das massas  $m_l$  e  $m_2$  são:

$$
m_1\ddot{x}_1 + k_1x_1 + k_2(x_1 - x_2) = F_0\sin\omega t\tag{2.1}
$$

$$
m_2\ddot{x}_2 + k_2(x_2 - x_1) = 0\tag{2.2}
$$

onde *F<sup>0</sup>* e *ω* são a amplitude e a frequência de excitação, respectivamente.

Assume-se que a solução harmônica, em situações em que a solução particular pode ser desconsiderada, se dá por:

$$
x_j(t) = X_j \sin \omega t, \quad j = 1,2 \tag{2.3}
$$

onde X1 e X<sup>2</sup> são a amplitude de oscilação do maquinário e do ADV, respectivamente.

Para obter-se  $X_1$  e  $X_2$  substitui-se a solução apresentada na Eq. (2.3) em Eq. (2.1) e Eq. (2.2), e isolando  $X_1$  e  $X_2$ , se obter as amplitudes de oscilação do maquinário e do ADV conforme as equações a seguir:

$$
X_1 = \frac{(k_2 - m_2 \omega^2) F_0}{(k_1 + k_2 - m_1 \omega^2)(k_2 - m_2 \omega^2) - k_2^2}
$$
(2.4)

$$
X_2 = \frac{k_2 F_0}{(k_1 + k_2 - m_1 \omega^2)(k_2 - m_2 \omega^2) - k_2^2}
$$
 (2.5)

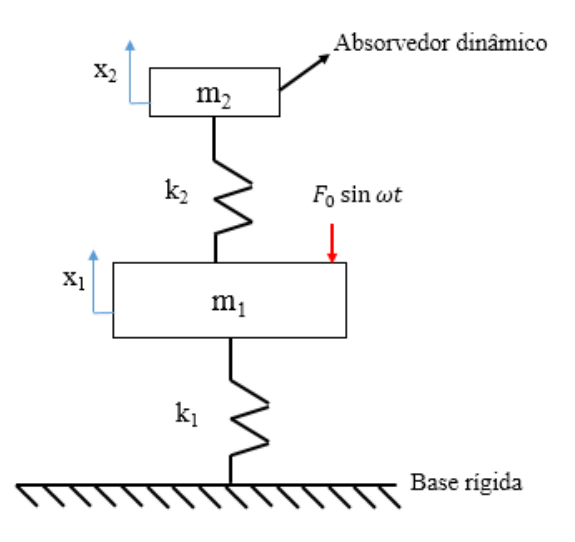

Figura 2.1 – Exemplo de ADV acoplado a uma máquina

Como estamos preocupados em reduzir a amplitude de oscilação da máquina  $(X_1)$ , devemos diminuir a amplitude da massa *m<sup>1</sup>* para aproximadamente zero, ou seja, a equação (2.4) deve ser igualada a zero. Considerando-se que o sistema, antes de adicionarmos o ADV, trabalha perto de sua frequência de ressonância,  $(\omega^2 \approx \omega_{n1}^2 = \frac{k_1}{m_1})$  $\frac{n_1}{m_1}$ ), dimensiona-se o ADV para que a amplitude de vibração da máquina, opere na sua frequência de ressonância original, seja zero. Definindo:

$$
\delta_{st} = \frac{F_0}{k_1}; \ \omega_{n1} = \left(\frac{k_1}{m_1}\right)^{\frac{1}{2}}; \ \omega_{n2} = \left(\frac{k_2}{m_2}\right)^{1/2} \tag{2.6}
$$

$$
\omega_n^2 = \frac{k_2}{m_2} = \frac{k_1}{m_1} \tag{2.7}
$$

sendo ω<sub>n1</sub> a frequência da máquina ou do sistema principal sozinho, ω<sub>n2</sub> a frequência natural do ADV sozinho e substituindo as equações (2.6) e (2.7) em (2.4) e (2.5), obtém-se :

$$
\frac{X_1}{\delta_{st}} = \frac{1 - \left(\frac{\omega}{\omega_2}\right)^2}{\left[1 + \frac{k_2}{k_1} - \left(\frac{\omega}{\omega_{n1}}\right)^2\right] \left[1 - \left(\frac{\omega}{\omega_{n2}}\right)^2\right] - \frac{k_2}{k_1}}
$$
(2.8)

$$
\frac{X_2}{\delta_{st}} = \frac{1}{\left[1 + \frac{k_2}{k_1} - \left(\frac{\omega}{\omega_{n1}}\right)^2\right] \left[1 - \left(\frac{\omega}{\omega_{n2}}\right)^2\right] - \frac{k_2}{k_1}}
$$
(2.9)

onde  $X_i/\delta_{st}$  é a razão de amplificação dinâmica

A Figura 2.2, apresenta a variação das amplitudes de vibração de uma máquina com e sem o ADV em relação à velocidade da máquina  $\left(\frac{\omega}{\omega}\right)$  $\frac{\omega}{\omega_{n1}}$ . Como desejado, tem-se que *X<sub>1</sub>* =0 quando  $\omega = \omega_{n1}$  e duas frequências naturais diferentes da frequência de excitação considerada no projeto. Substituindo *ω* por *ωn1* na equação (2.9) temos:

$$
X_2 = -\frac{k_1}{k_2} \delta_{st} = -\frac{F_0}{k_2}
$$
 (2.10)

A equação acima (2.10) mostra que a força exercida pela mola auxiliar do ADV é contrária a força *F<sup>0</sup>* e a neutraliza, o que faz com quem *X<sup>1</sup>* seja igual a zero.

Pode-se ainda observar pela Figura 2.2 que com a adição do ADV temos duas novas frequências de ressonância, *α<sup>1</sup>* e *α2*, que fazem com que a amplitude seja infinita quando *ω* = *α<sup>1</sup>* e *ω* = *α2*. Em teoria, a frequência de trabalho ω deve ser mantida longe das frequências *α<sup>1</sup>* e *α<sup>2</sup>* para diminuir o esforço sobre o sistema.

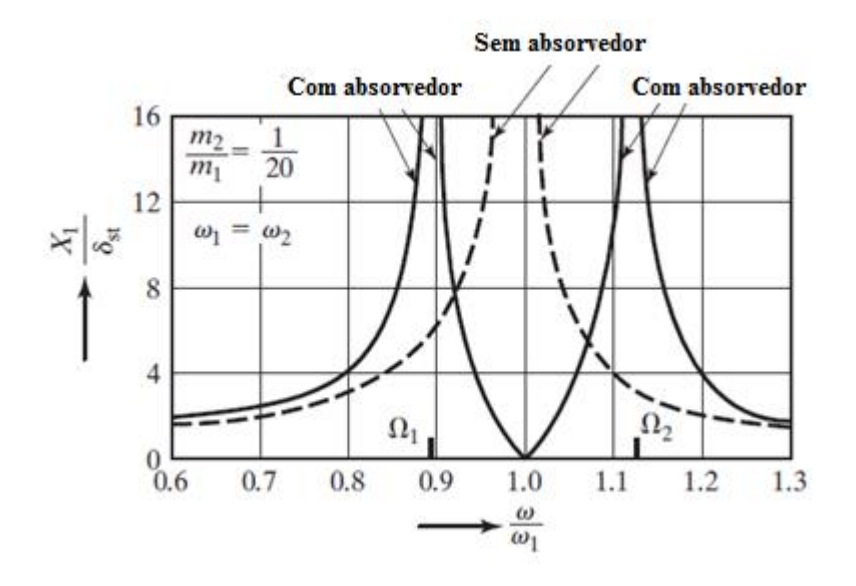

Figura 2.2 – Gráfico de amplitude de vibração antes e depois da adição de um absorvedor dinâmico de vibrações [1]

Considera que o sistema analisado anteriormente [2], composto por um sistema primário e um ADV, possui amortecimento de coeficientes  $c_1$  e  $c_2$  respectivamente, como mostra a Figura 2.3. Nesse novo sistema têm-se os efeitos da adição de amortecimento *c<sup>1</sup>* e *c<sup>2</sup>* nas equações 2.1 e 2.2, que se tornam as seguintes equações:

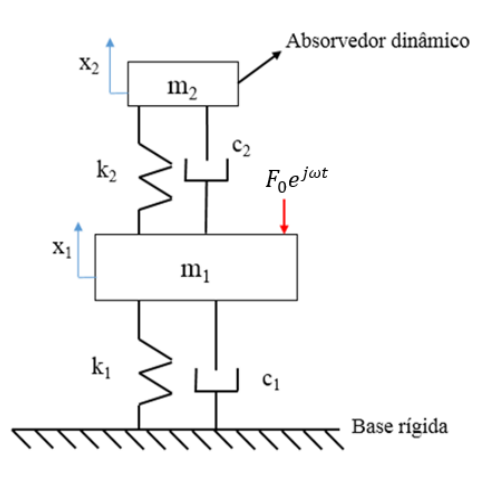

Figura 2.3 - Exemplo de ADV acoplado a uma máquina com amortecimento

$$
m_1\ddot{x}_1 + k_1x_1 + k_2(x_2 - x_1) + c_1(\dot{x}_1 - \dot{x}_2) = F_0e^{j\omega t}
$$
 (2.11)

$$
m_2\ddot{x}_2 + k_2(x_2 - x_1) + c_2(\dot{x}_1 - \dot{x}_2) = 0 \tag{2.12}
$$

Sabe-se que tanto *x<sup>1</sup>* quanto *x<sup>2</sup>* são movimentos harmônicos com frequência *ω* e são representados por vetores. Logo, a solução se dá por:

$$
x_j = X_j e^{j\omega t}, \qquad j = 1,2 \tag{2.13}
$$

Para obter as amplitudes de resposta de oscilação  $X_1$  e  $X_2$ , substitui-se a Eq. (2.13) em Eq. (2.11) e Eq.(2.12) e obtêm-se as equações a seguir:

$$
[-m_1\omega^2X_1 + k_1X_1 + k_2(X_1 - X_2) + j\omega c_1(X_1 - X_2)]e^{j\omega t} = F_0e^{j\omega t}
$$
 (2.14)

$$
[-m_2\omega^2X_2 + k_2(X_2 - X_1) + j\omega c_2(X_2 - X_1)]e^{j\omega t} = 0
$$
\n(2.15)

Eliminando o termino  $e^{j\omega t}$  das equações (2.14) e (2.15), tem-se:

$$
-m_1\omega^2X_1 + k_1X_1 + k_2(X_1 - X_2) + j\omega c_1(X_1 - X_2) = F_0
$$
\n(2.16)

$$
-m_2\omega^2X_2 + k_2(X_2 - X_1) + j\omega c_2(X_2 - X_1) = 0
$$
\n(2.17)

Agrupando os termos de *X<sup>1</sup>* e X*<sup>2</sup>* das as equações 2.13 e 2.14, temos:

$$
[-m_1\omega^2 + k_1 + k_2 + j\omega c_1 x_1]X_1 - [k_2 + j\omega c_1 x_1]X_2 = F_0
$$
\n(2.17)

$$
-[k2 + j\omega c2]X1 + [-m2\omega2 + k2 + j\omega c2]X2 = 0
$$
\n(2.18)

Estamos interessados em analisar, primeiramente, o movimento da massa *m1*. Rescrevendo *X<sup>2</sup>* em termos de X*<sup>1</sup>* pela equação 2.18, substituindo em 2.17, isolando X*<sup>1</sup>* e igualando *c<sup>1</sup>* e *c<sup>2</sup>* a *c*, temos a seguinte equação:

$$
X_1 = F_0 \frac{(k_2 - m_2 \omega^2) + j \omega^2 c}{\{(-m_1 \omega^2 + k_1)(-m_2 \omega^2 + k_2) - j \omega c\} + j \omega c \{-m_1 \omega^2 + k_1 - m_2 \omega^2\}}
$$
(2.19)

Reescreve-se a equação (2.19) em termos de  $X_I$  ao quadrado e dividindo por  $F_0^2$  com duas finalidades: eliminar o termo complexo *j* e obter-se a amplitude do movimento da massa do sistema primário  $\frac{X_1^2}{r^2}$  $\frac{\lambda_1}{F_0^2}$ . Deste modo, obtém-se a equação seguinte:

$$
\frac{{K_1}^2}{F_0{}^2} = \frac{(k_2 - m_2\omega^2)^2 + \omega^2 c^2}{\{(-m_1\omega^2 + k_1)(-m_2\omega^2 + k_2) - m_2\omega^2 k_2\}^2 + \omega^2 c^2 \{-m_1\omega^2 + k_1 - m_2\omega^2\}^2}
$$
(2.20)

A partir da equação (2.20), Den Hartog analisa situações especificas ilustradas pela Figura 2.4 abaixo. As 4 situações analisadas são descritas a seguir:

1. 
$$
c = 0
$$
; \n2.  $c = \infty$ ;

- 3.  $c = 0.10$ ;
- 4.  $c = 0.32$ ;

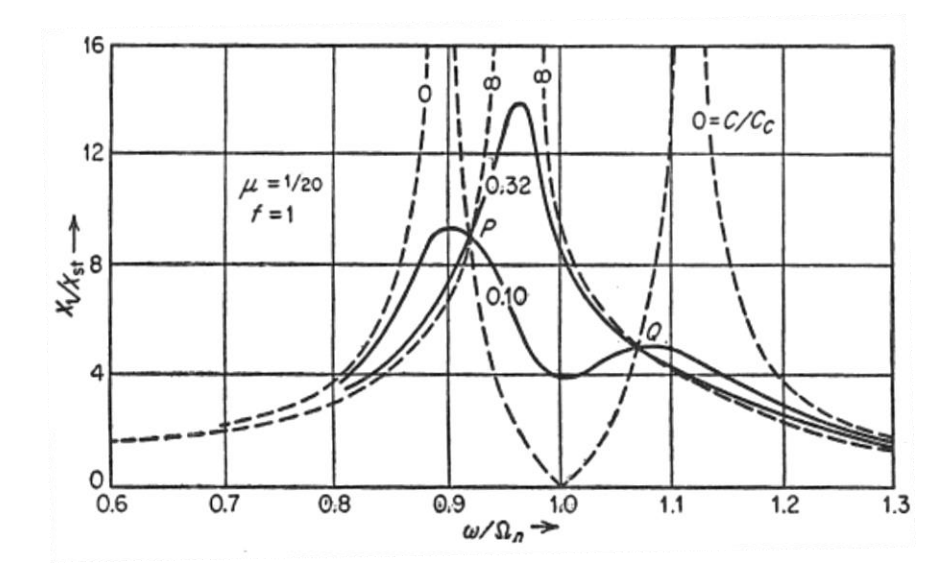

Figura 2.4 – Amplitudes do movimento da massa do sistema primária m<sub>1</sub> para sistema com amortecimento [2]

Para o caso em que *c* é igual a zero, tem-se os mesmos resultados que os obtidos a figura 2.2 onde não há amortecimento. No caso em que o amortecimento *c* tende ao infinito, temos que as massas *m<sup>1</sup>* e  $m_2$  estão virtualmente engastadas, desta forma, o sistema passa a ter 1GDL com massa total igual a  $\frac{21}{20}m_I$ e os picos tendem ao infinito. Conclui-se então que, entre as curvas de *c* = 0 e c tende ao infinito, existe um valor especifico para c que gera a curva com os menores valores dos picos [2].

Os casos em que *c* = 0,10 e *c* = 0,32 são para ilustrar como todos as curvas passam pelos pontos P e Q. Hartog afirma que esses pontos P e Q não são coincidência e todas as curvas criadas com diferentes valores de amortecimento *c* passam por esses dois pontos. Ao calcular os valores de P e Q, pode-se encontrar o valor do amortecimento *c* que gera a curva com os valores mínimos dos picos. Essa curva deve passar pelo ponto com maior valor entre P e Q como uma tangente horizontal.

## **3 MODELAGEM E SIMULAÇÃO NUMÉRICA**

<span id="page-21-0"></span>A Figura 3.1 apresenta uma figura esquemática do sistema de dois graus de liberdade estudado. A proposta do sistema é feita de forma que a força decorrente da excitação de base seja imposta diretamente apenas ao sistema principal. A massa *m<sup>1</sup>* representa o sistema primário com o amortecimento *c1*, rigidezes *k<sup>1</sup>* e *k<sup>2</sup>* e deslocamento *x<sup>1</sup>* e a massa *m<sup>2</sup>* representa o absorvedor dinâmico com seu amortecimento *c2*, rigidezes *k<sup>3</sup>* e *k<sup>4</sup>* e deslocamento *x2*. Considera-se uma excitação de base agindo sob o sistema*.*

A seguir são apresentadas equações que regem o movimento das massas *m<sup>1</sup>* e *m<sup>2</sup>* na forma matricial, assim como as matrizes de inércia, amortecimento, rigidez e vetores de deslocamento e força.

$$
[M]\ddot{\vec{x}}(t) + [C]\dot{\vec{x}}(t) + [K]\vec{x}(t) = \overrightarrow{F_y}(t)
$$
\n(3.1)

$$
[M] = \begin{bmatrix} m_1 & 0 \\ 0 & m_2 \end{bmatrix}; [C] = \begin{bmatrix} c_1 + c_2 & -c_2 \\ -c_2 & c_2 \end{bmatrix}; [K] = \begin{bmatrix} K_1 & -K_2 \\ -K_2 & K_2 \end{bmatrix}
$$

$$
\vec{x}(t) = \begin{Bmatrix} x_1(t) \\ x_2(t) \end{Bmatrix}; \ \vec{F_y}(t) = \begin{bmatrix} c_1 \\ 0 \end{bmatrix} \dot{y} + \begin{bmatrix} k_1 + k_2 \\ 0 \end{bmatrix} y
$$

onde  $K_1 = k_1 + k_2 + k_3 + k_4$  e  $K_2 = k_3 + k_4$ .

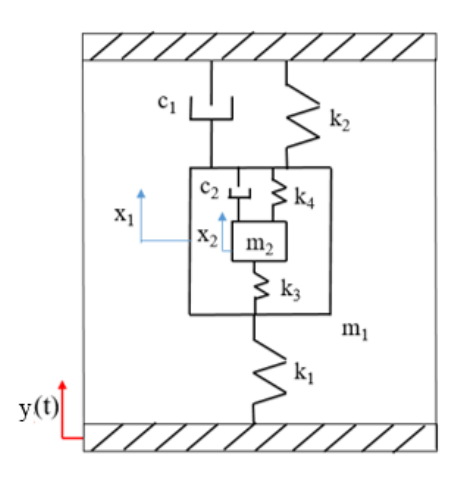

Figura 3.1 – Modelo do aparato experimental

Para melhor compreensão, escrevemos também as equações do movimento em relação a dois sistemas de 1 GDL formados pelos sistemas primário e ADV sozinhos, como ilustrado na figura 3.2. Esta etapa é realizada para definição das quantidades *ωn1* e *ξ1*, frequência natural e fator de amortecimento do sistema primário, e *ωn2* e *ξ2*, frequência natural e fator de amortecimento do ADV. Em seguida, a equação do movimento apresentada na Eq. (4.1) é escrita em função dessas quantidades.

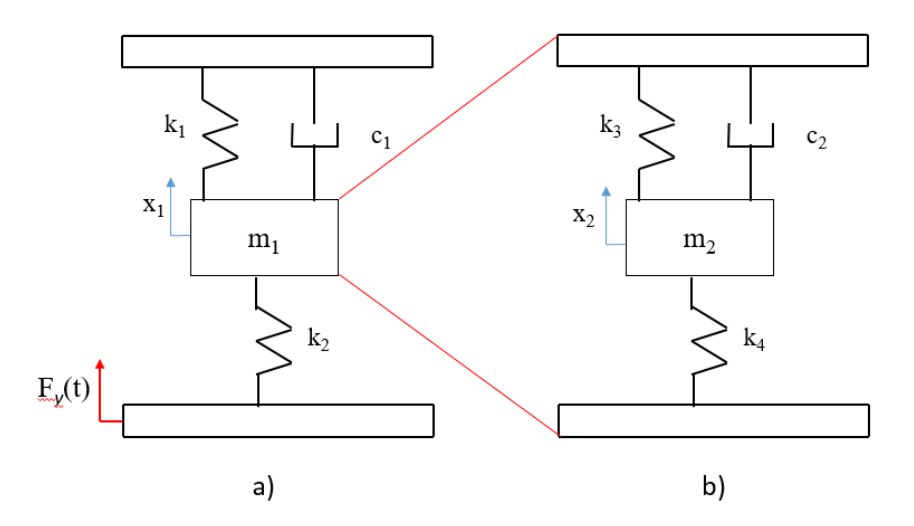

Figura 3.2 – Sistemas de 1GDL- a) sistema primário sozinho; b) ADV sozinho.

A Eq. (3.2) apresenta a equação do movimento para o sistema primário sozinho (Figura 3.2 a), enquanto a Eq. (3.3) apresenta as equações para a frequência natural e o coeficiente de amortecimento viscoso.

$$
\ddot{x}_1 + 2\xi_1\omega_{n1}\dot{x}_1 + \omega_{n1}^2 x_1 = \frac{c_1\dot{y} + (k_1 + k_2)y}{m_1}
$$
\n(3.2)

$$
\omega_{n1} = \sqrt{\frac{k_1 + k_2}{m_1}} \quad e \quad \xi_1 = \frac{c_1}{c_c} = \frac{c_1}{2m_1 \omega_{n1}} \tag{3.3}
$$

De forma análoga, a Eq. (3.4) apresenta a equação do movimento para o absorvedor dinâmico (figura 3.2 b) enquanto a Eq. (3.5) apresenta as equações para a frequência natural e o coeficiente de amortecimento viscoso.

$$
\ddot{x}_2 + 2\xi_2 \omega_{n2} \dot{x}_2 + \omega_{n2}^2 x_2 = 0 \tag{3.4}
$$

$$
\omega_{n2} = \sqrt{\frac{k_3 + k_4}{m_2}} = \sqrt{\frac{K_2}{m_2}} \quad \text{e} \quad \xi_2 = \frac{c_2}{c_c} = \frac{c_2}{2m_2\omega_{n2}} \tag{3.5}
$$

Pré-multiplicando a equação do movimento apresentada na equação (3.1) por [M]<sup>-1</sup> e considerando as definições apresentadas nas equações 3.3 e 3.5, obtém-se:

$$
\ddot{\vec{u}}(t) + [M^{-1}C]\dot{\vec{u}}(t) + [M^{-1}K]u(t) = M^{-1}\vec{F_y}(t)
$$
 (3.6)

$$
[M^{-1}C] = \begin{bmatrix} 2\xi_1 \omega_{n1}^2 + \frac{c_2}{m_1} & -\frac{c_2}{m_1} \\ -2\xi_2 \omega_{n2}^2 & 2\xi_2 \omega_{n2}^2 \end{bmatrix}
$$

$$
[M^{-1}K] = \begin{bmatrix} \omega_{n1}^2 + \frac{K_2}{m_1} & -\frac{K_2}{m_1} \\ -\omega_{n2}^2 & \omega_{n2}^2 \end{bmatrix}
$$

$$
M^{-1}\overrightarrow{F_y}(t) = \begin{bmatrix} \frac{c_1}{m_1} \\ 0 \end{bmatrix} \dot{y} + \begin{bmatrix} \frac{(k_1 + k_2)}{m_1} \\ 0 \end{bmatrix} y
$$

As simulações numéricas têm como objetivo verificar a influência da variação da razão de massa (*m2*/*m1*) e do amortecimento na resposta do sistema. Compara-se o sistema principal com e sem o absorvedor. Como explicado no subcapitulo 2.1 deste relatório, o acoplamento do ADV no sistema primário gera uma mudança nas frequências naturais do sistema e nas amplitudes de vibração. Desta forma, deseja-se desenvolver ADVs que modifiquem as frequências naturais dos sistemas de forma adequada às necessidades do projeto.

Para realizar a simulação numérica, utiliza-se a função EDO45 do programa MATLAB. Em todas as análises, a partir do comportamento no tempo constrói-se a resposta em frequência referente à massa *m<sup>1</sup>* do sistema primário de 1GDL sozinho e quando o ADV está acoplado. Com a simulação numérica, podemos avaliar a mudança que o ADV provoca no sistema ao alterar as amplitudes de resposta principalmente na frequência de ressonância original do sistema primário sozinho.

As simulações desconsideram o comportamento transiente da resposta. Os valores de *m1, k1,* e *k<sup>2</sup>* do sistema primário são respectivamente 0,5 kg, 100 N/m e 100 N/m e os valores de *m2*, *k<sup>3</sup>* e *k<sup>4</sup>* do ADV são considerados 10% dos valores do sistema primário. As rotinas desenvolvidas estão nos anexos deste relatório.

Neste trabalho, tendo em vista algumas limitações de instrumentação, o amortecimento do sistema não foi identificado. A dissipação de energia ocorre, dentre outras fontes, através do atrito do movimento dos patinhos nos trilhos e o fabricante não possui essas informações. Desta forma, diferente dos valores de massa e rigidez que podem ser alterados no experimento, tem-se menos controle em relação ao amortecimento presente. Na primeira simulação considera-se  $\xi_2=0$  e  $\xi_1=0,1$ , ou seja, o sistema primário é subamortecido. Em seguida, avalia-se a influência da variação do amortecimento no desempenho do absorvedor. Os valores dos amortecimentos serão estimados experimentalmente na segunda etapa deste projeto.

As simulações são realizadas com os seguintes objetivos:

- Comparar a resposta em frequência do sistema primário sozinho, oscilador 1GDL, e quando o absorvedor está acoplado, oscilador 2GDL;
- Analisar a resposta do sistema primário com absorvedor para diferentes valores de amortecimento;
- Analisar a resposta do oscilador 2GDL ao variar a relação  $\gamma_m = \frac{m_2}{m_1}$  $\overline{m_1}$

A primeira análise realizada mostra as respostas em frequência para os osciladores 1GDL e 2GDL com  $\xi_2=0$  e  $\xi_1=0,1$ , conforme os resultados da Figura 3.3. Pode-se observar, como esperado, a presença de apenas 1 pico de ressonância para o oscilador 1GDL e 2 para o oscilador 2GDL. Além disso, podese perceber que o absorvedor está sintonizado em uma frequência de 20 rad/s, que consiste em sua frequência natural (quando sozinho). Essa é também a frequência de ressonância do sistema primário sozinho. Nota-se que além da diminuição expressiva da amplitude máxima de vibração do sistema primário em  $\omega = 20$  rad/s, os 2 picos de ressonância do sistema com absorvedor possuem valor consideravelmente menor que o pico de ressonância do sistema primário sozinho. Desta forma, pode-se concluir um desempenho adequado do absorvedor.

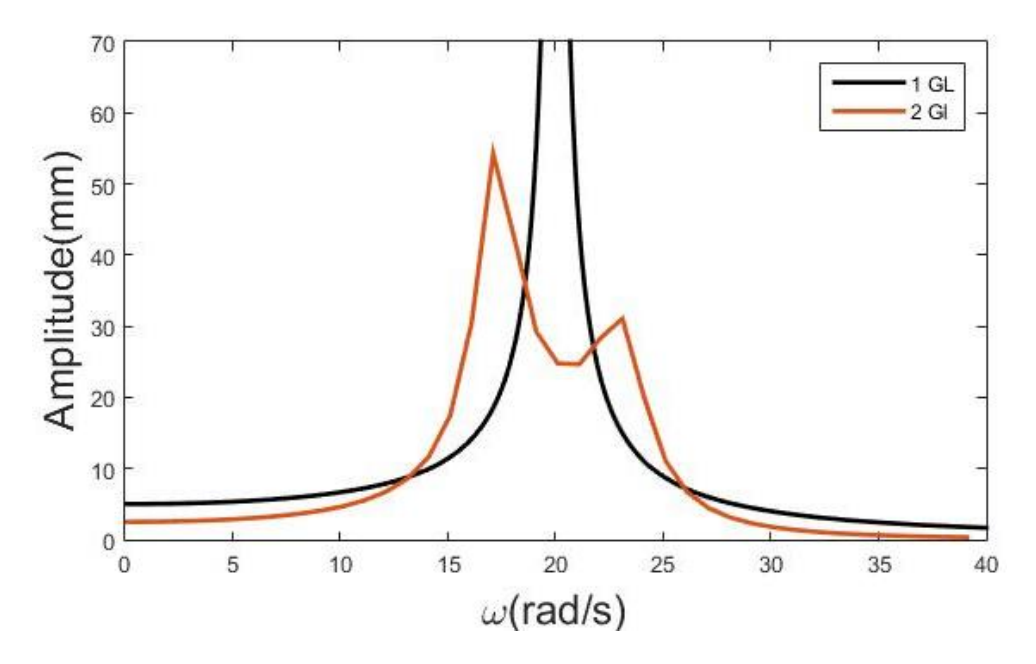

Figura 3.3 – Resposta em frequência do sistema com 1GDL e 2GDL

A segunda análise feita avalia como o aumento de  $\xi_1$  impacta o sistema primário para os valores de ξ<sup>2</sup> iguais a zero, 0,01, 0,05 e 0,1. Os resultados dessas simulações são apresentados nas Figuras 4.4, 4.5, 4.6 e 4.7, respectivamente.

A partir da Figura 3.4, onde  $\xi_2$  = zero, observa-se que o sistema primário permanece parado na frequência em que o absorvedor é sintonizado, mesmo com a variação de  $\xi_1$ . Além disso, aparecem dois picos de ressonância evidentes para o menor valor de ξ<sup>1</sup> analisado. Com o aumento de ξ1, os picos diminuem consideravelmente e as amplitudes de resposta são reduzidas para todas as frequências avaliadas.

Comparando as Figuras 3.4 e 3.5, observa-se que o sistema primário não permanece parado na frequência em que o absorvedor está sintonizado com a introdução do ξ2. Isso ocorre devido a influência do amortecimento nas frequências de ressonância do sistema. Novamente, os picos de ressonância evidentes estão presentes apenas para menor valor de ξ1, ou seja, com o aumento de ξ<sup>1</sup> temos a redução das amplitudes em todas as frequências avaliadas, especialmente nos picos de ressonância.

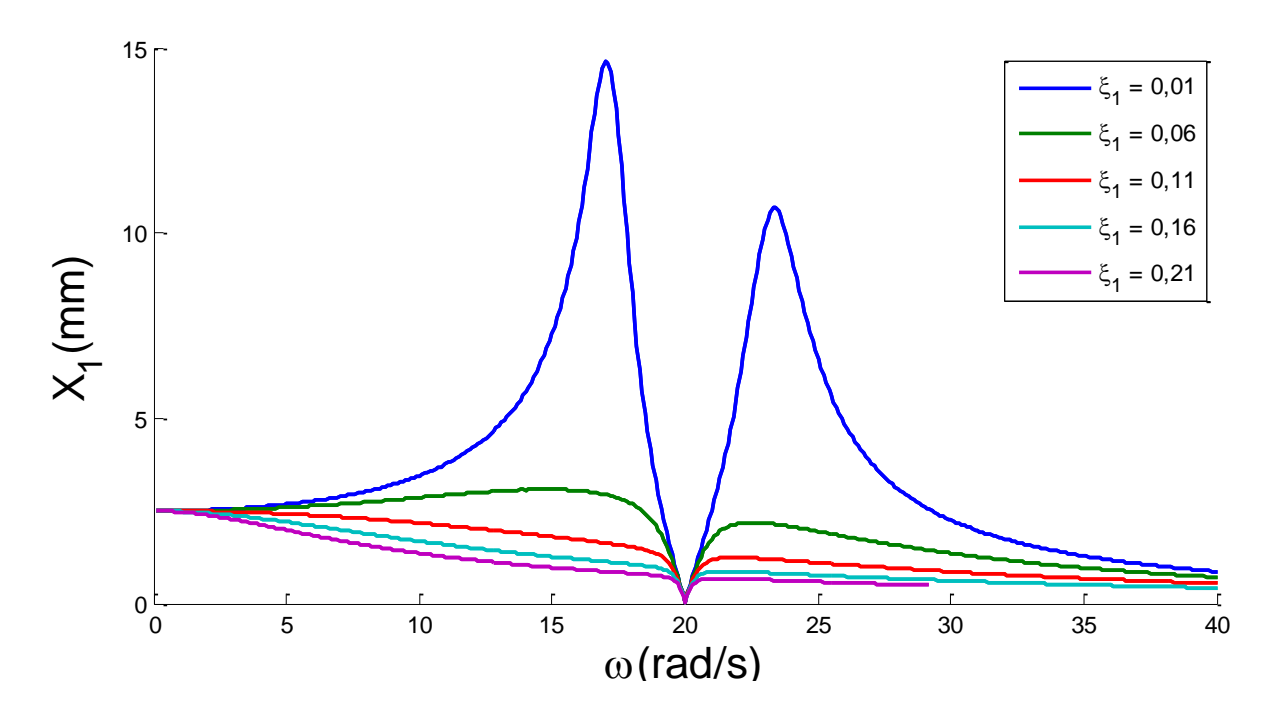

Figura 3.4 – Resposta em frequência do sistema primário com absorvedor para diferentes valores de  $\xi_1$  e

ξ<sub>2</sub>= $0$ 

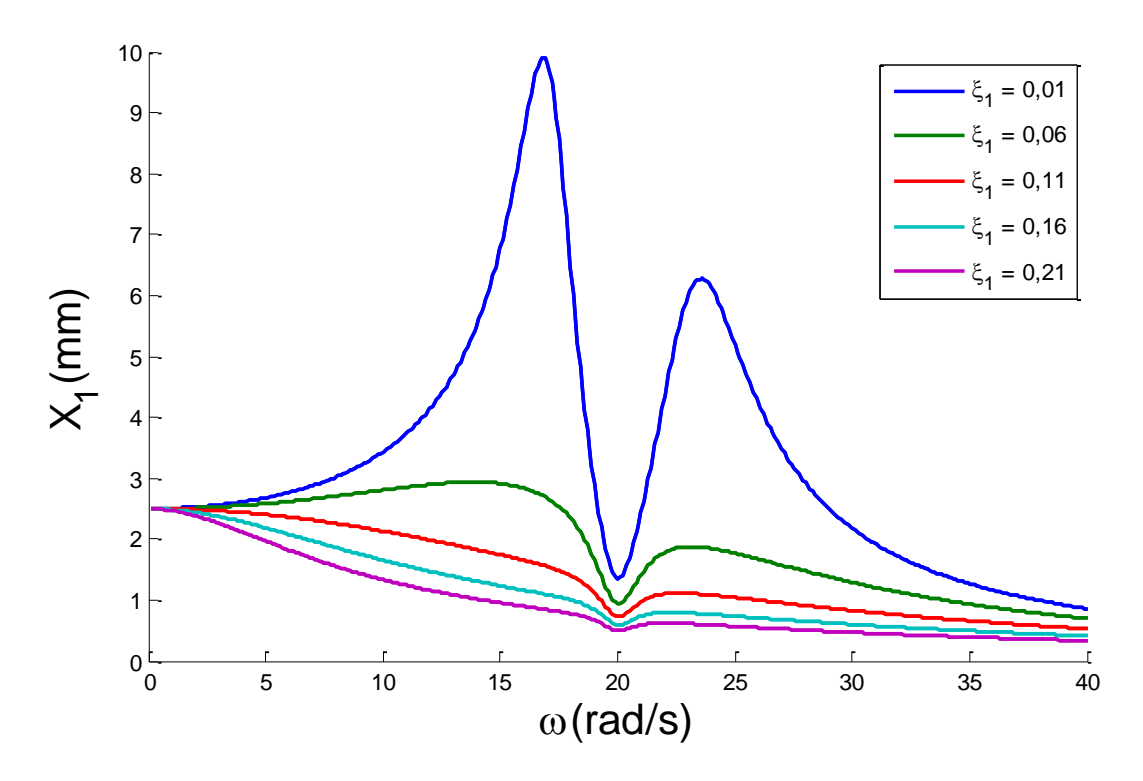

Figura 3.5 – Resposta em frequência do sistema primário com absorvedor para diferentes valores de  $\xi_1$  e ξ<sub>2</sub>=0,01

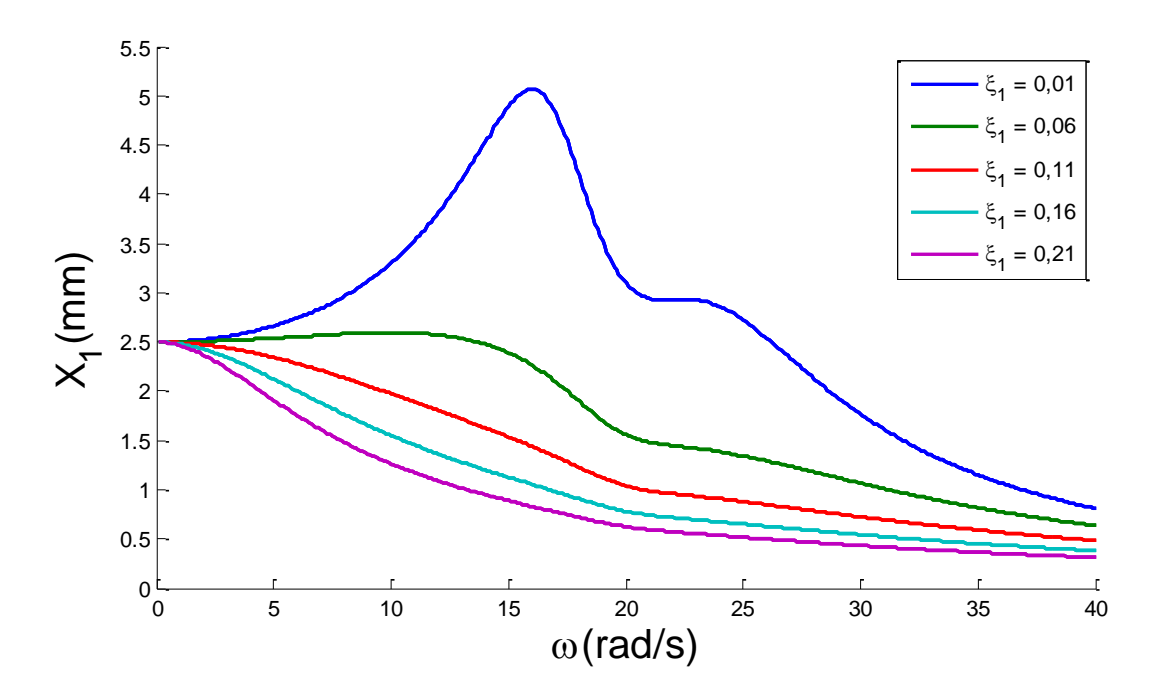

Figura 3.6 – Resposta em frequência do sistema primário com absorvedor para diferentes valores de  $\xi_1$  e ξ<sub>2</sub>=0,05

A Figura 3.6 mostra que apesar da amplitude de resposta não ser nula na frequência em que o absorvedor é sintonizado, temos uma redução significativa em um dos picos de ressonância quando ξ1=0,01, ficando apenas um pico de ressonância evidente, e redução significativa dos dois picos para valores maiores de ξ<sub>1</sub>. Assim como nos resultados anteriores, para valores menores de ξ<sub>2</sub>, com o aumento do amortecimento, temos a redução das amplitudes de respostas em toda a faixa analisada.

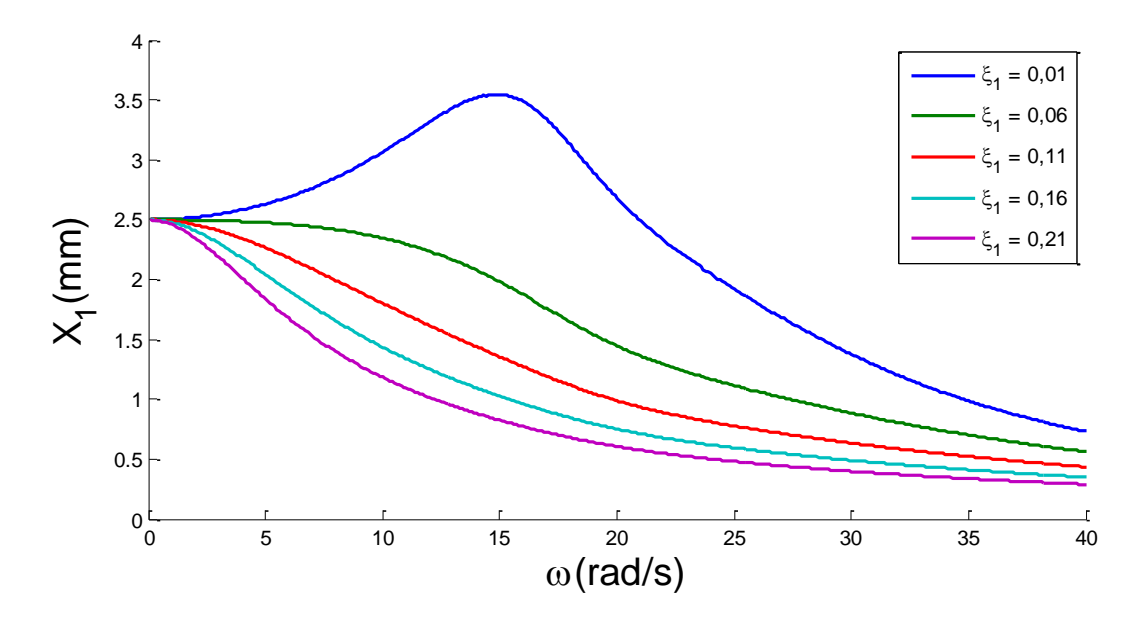

Figura 3.7 – Resposta em frequência do sistema primário com absorvedor para diferentes valores de  $\xi_1$  e ξ<sub>2</sub>=0,1

Comparando as figuras 3.4 e 3.7, observa-se uma mudança considerável no comportamento do sistema. Com  $\xi_2 = 0,1$  têm-se apenas um pico de ressonância para o menor valor de  $\xi_1$  e nenhum pico para valores maiores de ξ1. Além disso, independentemente do valor de ξ1, observa-se que com o aumento de ξ<sup>2</sup> temos uma redução significativa das amplitudes de resposta do sistema primário ao comparar as 4 situações anteriores.

Por último, realiza-se uma simulação que avalia como o aumento da massa do absorvedor dinâmico altera a resposta do sistema primário. Define-se a razão entre a massa do ADV e a massa do sistema primário como  $\gamma_m$  e varia-se seu valor de 5% a 20%. Os valores de  $\xi_1$  e  $\xi_2$  são constantes e iguais a 0,01. A Figura 3.8 mostra os resultados obtidos.

A partir dos resultados, pode-se observar que com o aumento de  $\gamma_m$  tem-se a redução da amplitude de resposta do sistema primário na frequência de projeto do ADV, de modo que o sistema praticamente não oscila quando γ<sup>m</sup> é igual a 20%. Entretanto, o aumento de γ<sup>m</sup> provoca o aumento das amplitudes dos picos de ressonância. Ou seja, apesar do aumento da massa do ADV reduzir o movimento do sistema primário na frequência projetada, ele aumenta os picos de ressonância. Por fim, verifica-se que as frequências relacionadas com os picos são levemente modificadas com aumento de  $\gamma$ <sub>m</sub>, aumentando discretamente a faixa de trabalho do ADV.

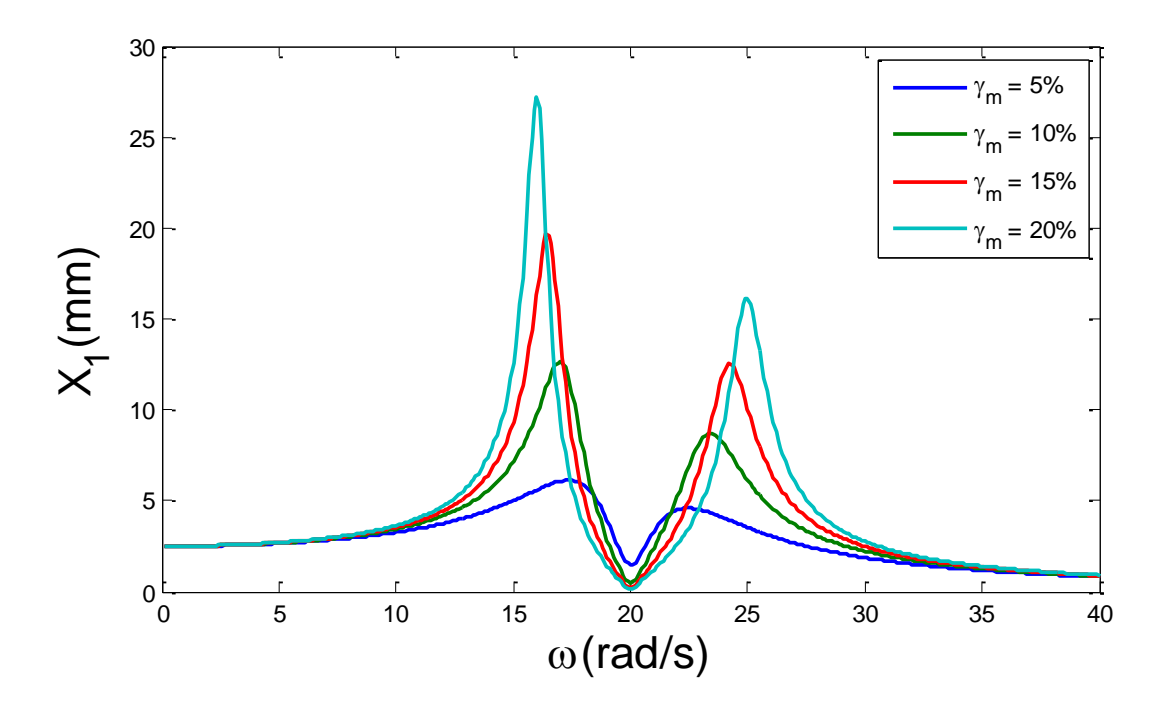

Figura 3.8 – Respostas em frequência de 2GDL com variação de $\gamma_{\rm m}$ 

## **4 APARATO EXPERIMENTAL**

### **4.1 PROJETO**

<span id="page-29-1"></span><span id="page-29-0"></span>O aparato experimental foi desenvolvido com base no sistema proposto na Figura 3.1 visando a realização de ensaios dinâmicos de dois sistemas: sistema primário sozinho (1GDL) e sistema primário com ADV acoplado (2GDL). Esse aparato, apresentado na Figura 4.1, é composto por 3 subconjuntos: a carcaça, o sistema primário e o ADV.

As molas são responsáveis pela rigidez do sistema, desta forma, influenciam diretamente as frequências naturais e de ressonância. O aparato experimental foi projetado com a possibilidade de utilizar até 16 molas. Essas molas são posicionadas da seguinte maneira:

- 1. 4 molas entre as chapas superiores da carcaça e do sistema primário
- 2. 4 molas entre as chapas superiores do sistema primário e do ADV
- 3. 4 molas entre as chapas inferiores da carcaça e do sistema primário
- 4. 4 molas entre as chapas superiores do sistema primário e do ADV

Para restringir o deslocamento apenas vertical dos subconjuntos são utilizadas 4 guias lineares com patins. A Figura 4.1 a) mostra um desenho esquemático do projeto e a figura 4.1 b) ilustra a montagem dos componentes realizada com a ajuda do programa SOLIDWORKS.

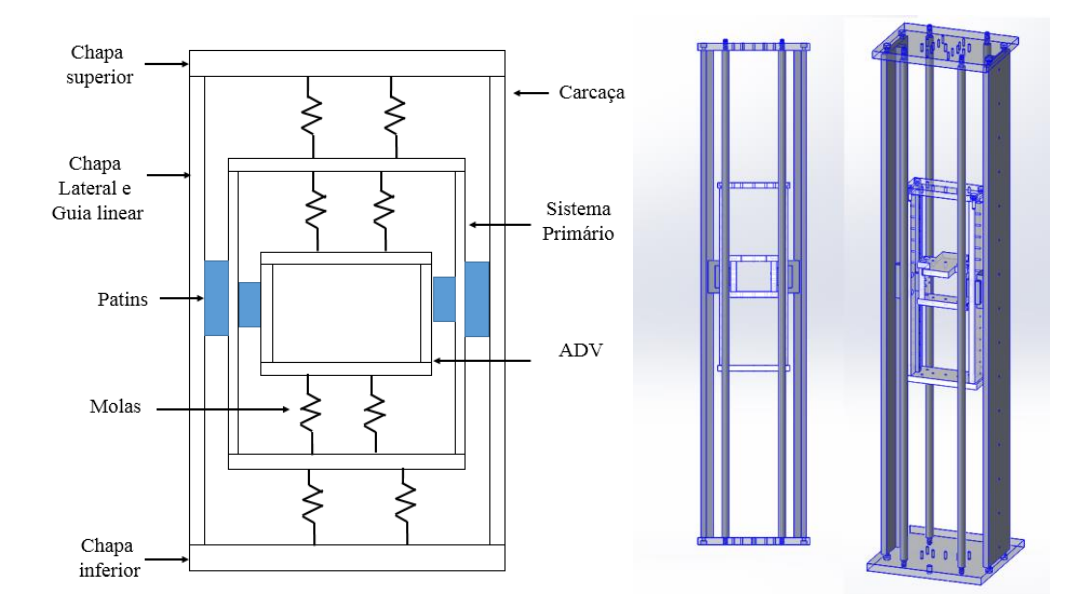

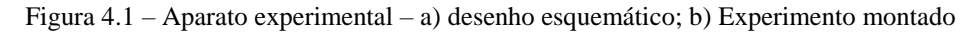

O sistema é projetado de forma que a excitação de base, realizada através do posicionamento da carcaça sob um excitador eletromecânico do tipo *shaker*, é aplicada apenas ao sistema primário. Além disso, as molas devem ser pré-tracionadas de forma a sempre trabalharem sob tração.

A seguir apresenta-se uma descrição breve dos componentes mecânicos e sensores a serem utilizados.

#### **4.1.1 CARCAÇA**

<span id="page-30-0"></span>A carcaça é composta por 4 chapas de alumínio (duas laterais, uma superior e uma inferior), 4 barras de alumínio, 2 conjuntos de guias lineares e patins. Este componente possui formato retangular com 900 mm de altura, e 202 mm de comprimento e largura. A Figura 4.2, que apresenta seus componentes montados. A carcaça tem a função de aumentar a estabilidade do aparato, servir como base para o posicionamento dos sensores de deslocamento e para o posicionamento dos trilhos que guiam o movimento do sistema primário. Além disso, a carcaça é posicionada sobre o *shaker*, transmitindo a excitação ao sistema primário.

As guias lineares são posicionadas sobre as chapas laterais e fixadas utilizando parafusos. O patim é posicionado nos trilhos e fixados nas chapas laterais do sistema primário utilizando parafusos. A Figura 4.2 mostra a montagem da guia linear na chapa lateral.

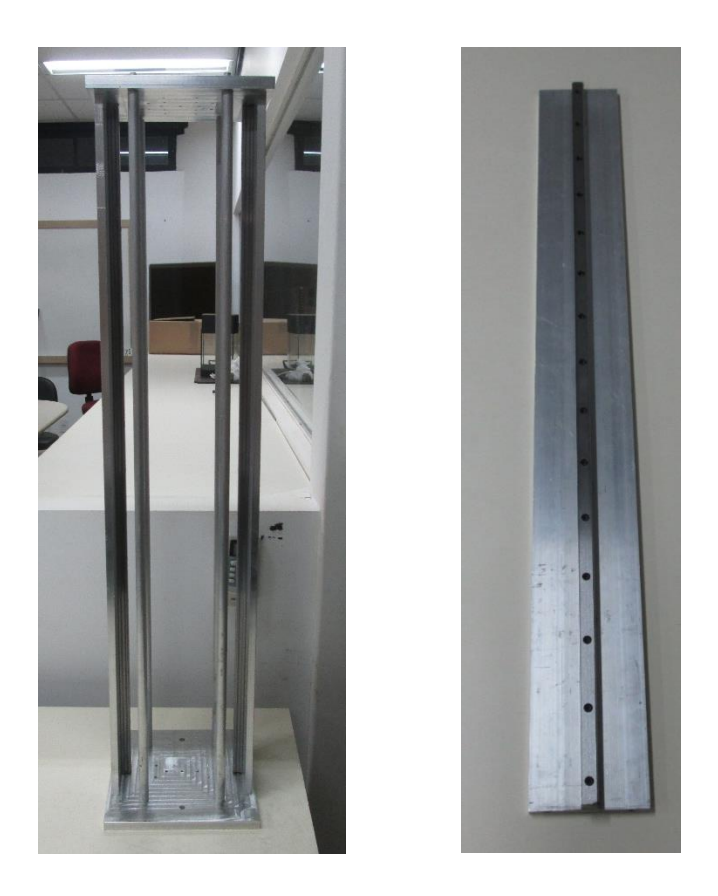

Figura 4.2 – Carcaça montada e chapa lateral com guia linear

A chapa inferior possui 12 furos que são utilizados para fixar as duas chapas inferiores, as 4 barras cilíndricas e os parafusos para fixação das molas. As duas chapas laterais são parafusadas na posição vertical na chapa inferior. As 4 barras cilíndricas são fixadas na chapa inferior com o auxílio de roscas.

Finalizando, temos uma chapa superior que será fixada sobre as chapas laterais e as barras cilíndricas. Ela possui 23 furos responsáveis por fixação das chapas laterais, barras cilíndricas, parafusos de fixação das molas e posicionamento da célula de carga e sensores de deslocamento.

#### **4.1.2 SISTEMA PRIMÁRIO**

<span id="page-31-0"></span>O sistema primário é composto por 4 chapas de nylon e 2 conjuntos de guias lineares e patins. Possui 340 mm de altura, 130 mm de comprimento e 53 mm de largura. A escolha do material das chapas foi feita visando a redução da massa do sistema primário e do ADV, afim de diminuir as amplitudes de vibração e evitar choques com as chapas inferior e superior da carcaça durante a realização dos testes. Figura 4.3 apresenta uma ilustração da sua montagem utilizando o programa *Solidworks* e mostra o sistema primário e ADV montados.

A montagem do sistema primário é semelhante montagem da carcaça. Ele possui duas chapas laterais, onde os trilhos são fixados com auxílio de parafuso. As chapas superior e inferior também são posicionadas nas extremidades das chapas laterais utilizando parafusos. Por fim, as faces externas das chapas laterais são posicionadas sobre os carrinhos das carcaças utilizando parafuso, possibilitando a movimentação do sistema primário para o teste dinâmico.

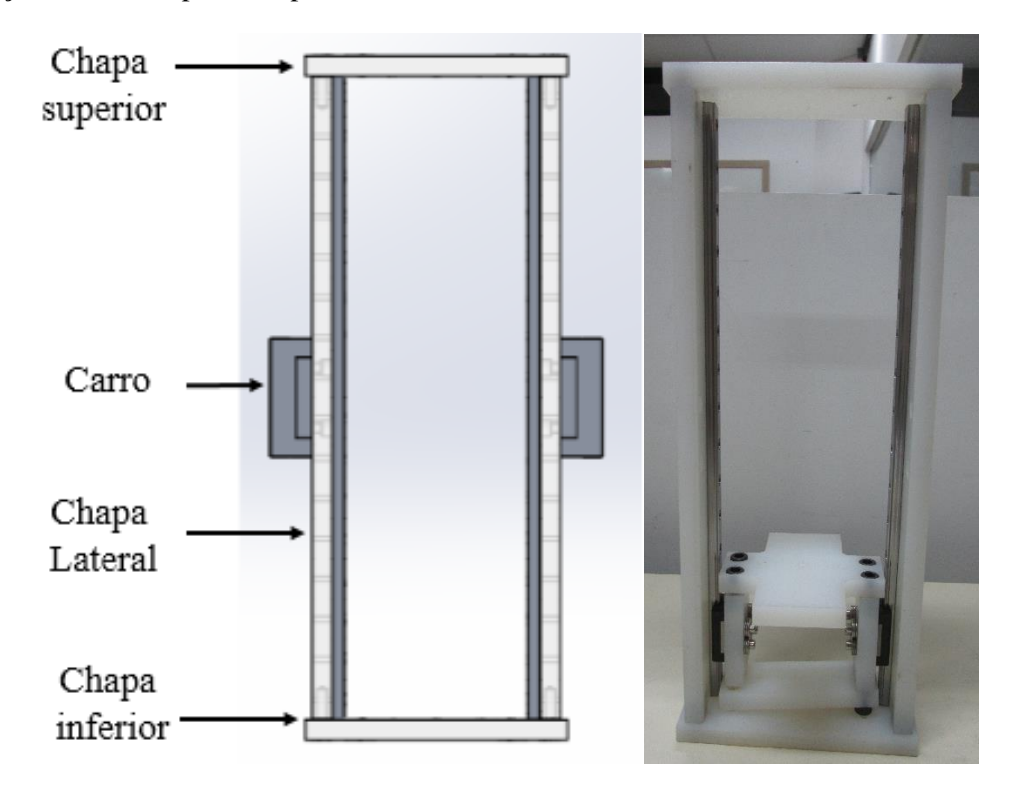

Figura 4.3 - Sistema primário – a) Montagem no Soliworks; b) Montagem com o ADV

#### **4.1.3 ABSORVEDOR DINÂMICO**

<span id="page-31-1"></span>O absorvedor dinâmico é composto apenas por 4 chapas de nylon, com altura, comprimento e largura de 75 mm, 88mm e 30 mm, respectivamente. A montagem das chapas de nylon é a mesma que as chapas da carcaça e sistema primário. Como o aparato experimental foi projetada para apenas 2 graus de liberdade, o ADV não necessita de trilhos e carrinhos fixados nas faces internas das chapas laterais. A montagem do ADV no sistema primário se dá pela fixação da face externa das chapas laterais nos carrinhos do sistema primário. A Figura 4.4 mostra a montagem do ADV.

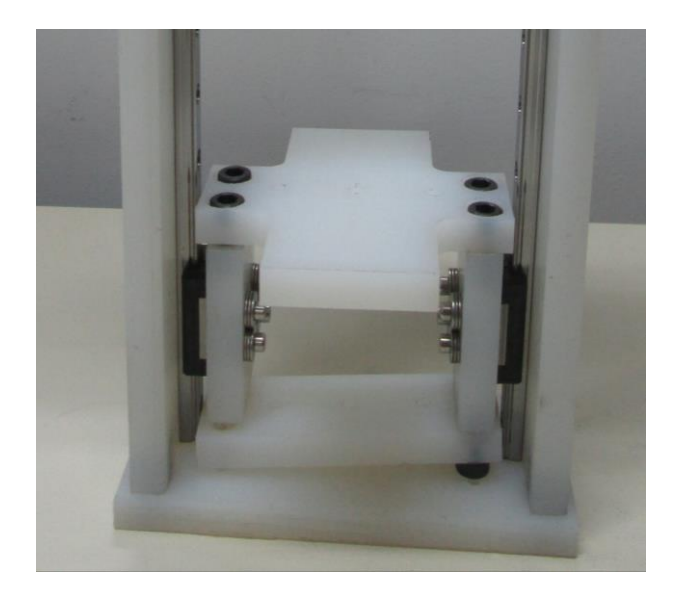

Figura 4.4– Montagem do absorvedor dinâmico

#### **4.1.4 GUIAS LINEARES E PATINS**

<span id="page-32-0"></span>As guias lineares de esfera são dispositivos de movimentação linear responsável pelo deslocamento do sistema primário e ADV no aparato experimental. Composto por uma guia e um patim, foram selecionados quatro conjuntos para a construção do experimento. A figura 3.5 ilustra o conjunto da guia linear.

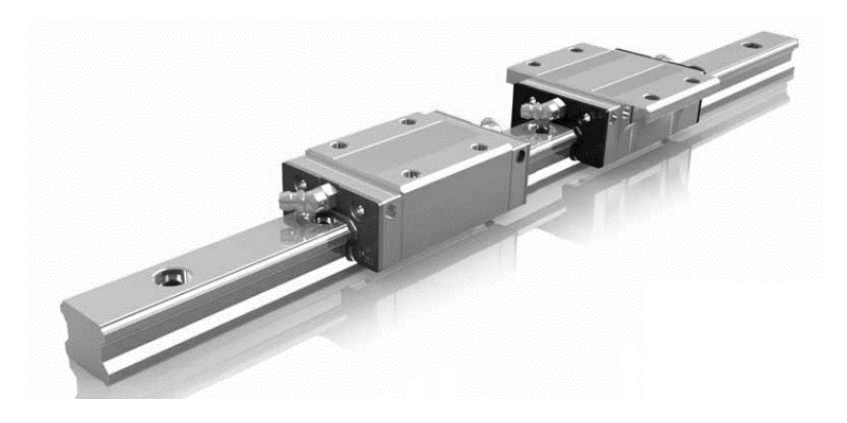

Figura 4.5 – Guia linear [3]

Para a movimentação do ADV foram selecionadas duas guias lineares miniaturas da marca Ava Linear System com duas guias de 320 mm e dois patins do modelo MBX09SN. Para o sistema primário foram selecionadas duas guias lineares com duas guias de 880 mm e dois patins do modelo H15BN do mesmo fabricante.

O principal fator para a seleção das guias e dimensionamento de todo aparato foi evitar o choque das molas nas chapas inferiores e superiores de cada componente durante funcionamento do experimento.

Além do comprimento das guias, deve-se observar a lubrificação das guias. Essa lubrificação é responsável pela dissipação de energia por atrito, e consequentemente pelo amortecimento do sistema. Esse amortecimento será obtido através de testes realizado na segunda etapa deste trabalho pois o fabricante não tem possui essa informação.

#### **4.1.5 SENSOR**

<span id="page-33-0"></span>Para monitoramento do experimento será utilizado um sensor de deslocamento Sensor Baumer OADK 25I7480/S14C, utilizado para longo alcance. Possui alcance de 100 a 1000 mm. A Figura 3.6 mostra o censor e a Figura 3.7 mostra os limites de trabalho do sensor retirado do manual.

De acordo com o manual do fabricante, há uma variação de 1,778 mA para o deslocamento de 100 mm. Essa informação é utilizada para obter a curva de calibração do sensor utilizando o software MATLAB. A tabela 3.1 abaixo mostra os 45 pontos obtidos para essa calibração e esses pontos começam em 100mm até 1000mm, com variação de 20 mm. A Figura 4.8 mostra a curva de calibração obtida e a equação 4.1 mostra a equação obtida.

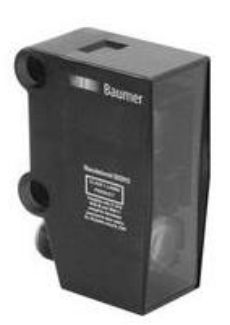

Figura 4.6 – Sensor Sharp Infravermelho 4.7 – Limites de trabalho do sensor

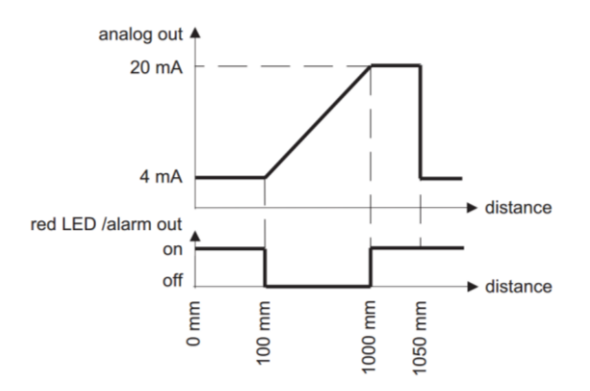

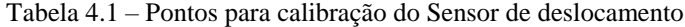

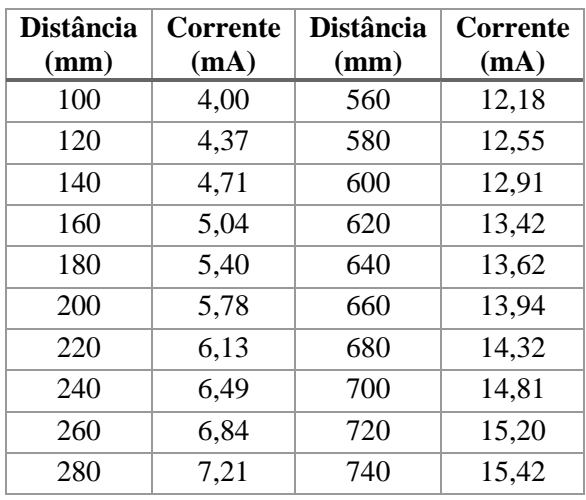

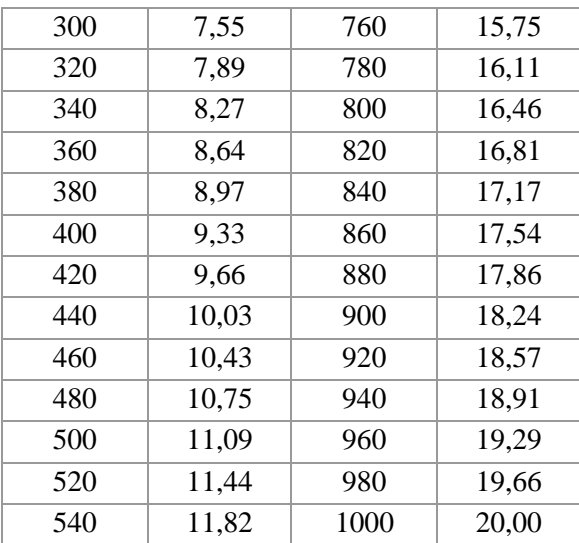

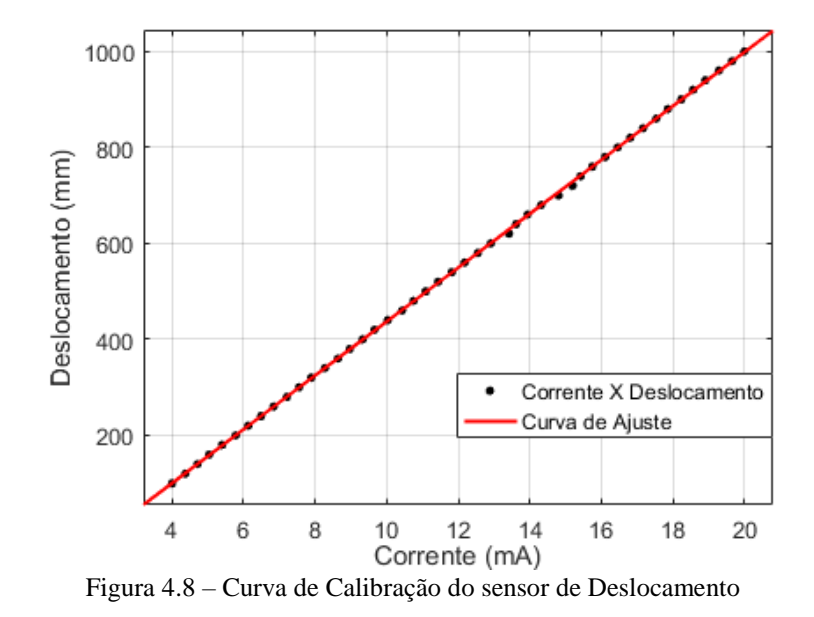

$$
f(x) = 56,13x + 124,2
$$
 (3.1)

<span id="page-34-0"></span>onde *x* representa a corrente em mA e *f(x)* representa o deslocamento em mm.

## **4.2 IDENTIFICAÇÃO DOS PARÂMETROS EXPERIMENTAIS**

Para esse experimento, foram selecionados dois tipos de molas lineares (Figura 4.9 a b) e suas propriedades estão presentes na tabela 4.1. As molas A e B foram obtidas ao realizar um corte da mola apresentada na Figura 4.1 c. Esse corte foi feito pois seu comprimento original foi considerado grande. Para selecionar as molas necessita-se determinar a rigidez de cada mola, e consequentemente, determinar a rigidez do experimento. Foi escolhido para essa análise de rigidez 5 molas do tipo A e 6 molas do tipo B. Essa análise está presente no próximo subcapitulo.

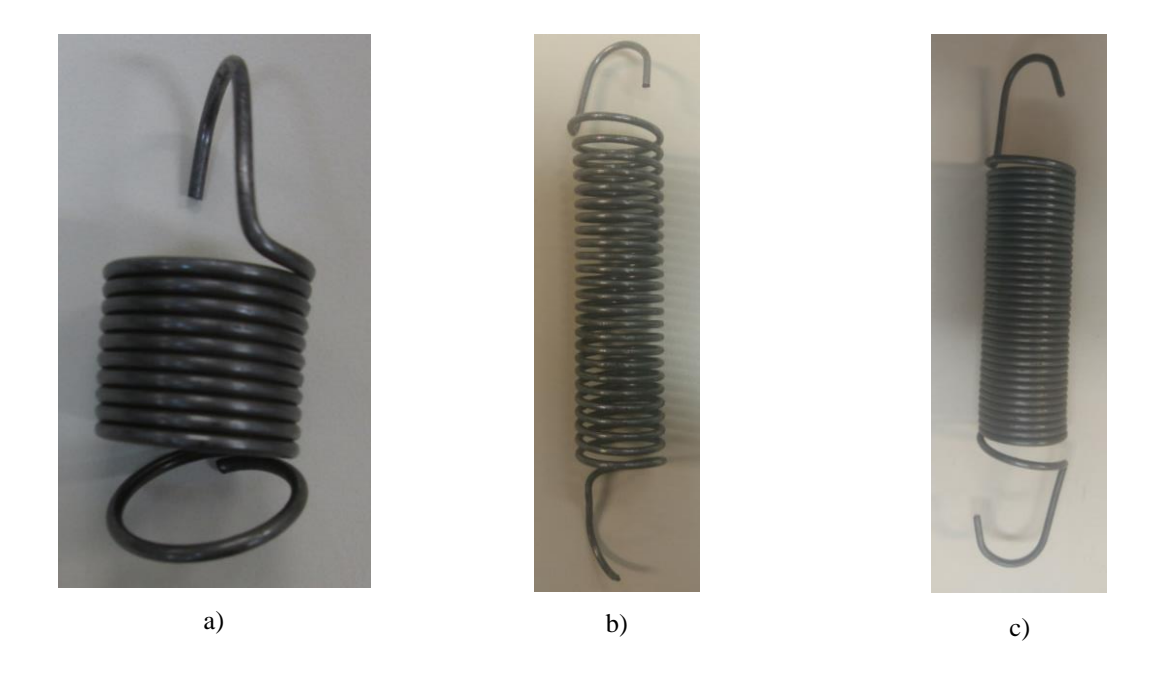

Figura 4.9 – Molas selecionadas a) Molas A; b) Molas B; c) Mola original.

Tabela 4.2 – Propriedades das Molas Lineares

| <b>Molas</b>                    | A    | В    |
|---------------------------------|------|------|
| Quantidade                      | 6    | 6    |
| Massa média (g)                 | 14   | 22   |
| Comprimento Total Médio (mm)    | 49.3 | 63,5 |
| Número de espiras               | 12   | 24   |
| Diâmetro da Seção do Arame (mm) | 1,7  | 1,7  |
| Diâmetro Externo (mm)           | 21   | 21   |

### **4.2.1 RIGIDEZ**

<span id="page-35-0"></span>A partir da Figura 4.9, observa-se que as molas 1 e 2 tem diferentes cores e espiras, apesar de derivarem das mesmas molas. Devido a essa característica, não é possível assumir que as molas possuam a mesma rigidez. Logo é necessário obter a rigidez de cada uma das molas através do gráfico Força VS Deslocamento.

A rigidez das molas selecionadas para esse projeto foi obtida utilizando uma balança (Figura 4.10) e uma trena. A balança é utilizada para medir a força que a mola está sujeita quando um deslocamento é imposto. A partir dos dados obtidos, constrói-se um gráfico de Força VS Deslocamento e obtém-se a curva de ajuste. A inclinação da curva obtida corresponde à rigidez da mola. Para o procedimento

descrito são considerados 5 medidas, ou seja, 5 conjuntos de dados de força-deslocamento para cada mola.

As tabelas 4.3 e 4.4 mostram os pontos obtidos de cada mola. Essas tabelas mostram a massa obtida pela balança para cada deslocamento definido. Para a construção dos gráficos a massa obtida pela balança é convertida em força ao ser multiplicada pela aceleração gravitacional. A aceleração gravitacional utilizada foi obtida no laboratório de vibrações da Universidade de Brasília onde foi realizado os experimentos.

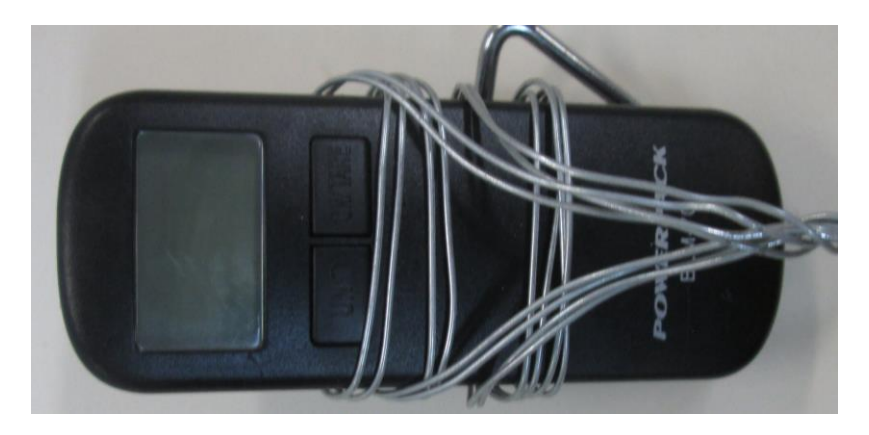

Figura 4.10 – Balança

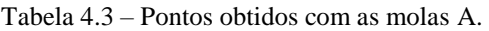

| <b>Pontos</b> | Deslocamento(m) | Massa(g) |               |      |      |      |
|---------------|-----------------|----------|---------------|------|------|------|
|               | 0,01            | 610      | 140           | 230  | 420  | 700  |
| 2             | 0,02            | 1640     | 1050          | 970  | 1420 | 1710 |
| 3             | 0,03            | 2620     | 1870          | 1560 | 2420 | 2810 |
| 4             | 0,04            | 3680     | 2730          | 2260 | 3480 | 3840 |
| 5             | 0,05            | 4730     | 3660          | 3090 | 4610 | 4890 |
|               | <b>Molas</b>    |          | $\mathcal{D}$ | 3    | 4    | 5    |

Tabela 4.4 – Pontos obtidos com as molas B.

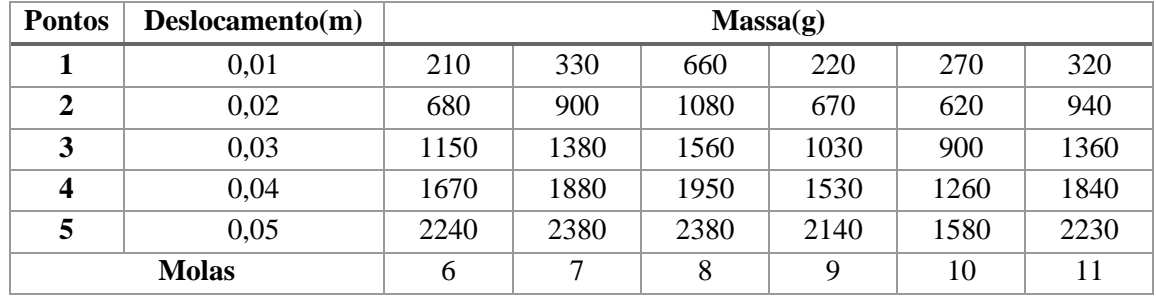

A partir das tabelas 4.3 e 4.4 constroem-se os gráficos de Força Vs Deslocamento de cada mola. As Figuras 4.11 a 4.15 apresentam os gráficos obtidos com os pontos da tabela 4.3 e suas respectivas curvas de ajuste. As equações (4.1) a (4.5) mostram as equações de ajuste para cada mola tipo A analisada.

$$
f(x_1) = 1007x_1 + 5,88\tag{4.1}
$$

$$
f(x_2) = 854.6x_2 + 1.431\tag{4.2}
$$

$$
f(x_3) = 687x_3 + 2{,}156
$$
 (4.3)

$$
f(x_4) = 1023x_4 - 3{,}744 \tag{4.4}
$$

$$
f(x_5) = 1030x_5 + 6{,}742\tag{4.5}
$$

onde *f*(*x*) é a força em N, *x* é o deslocamento em m e o sub índice *i*=1,...,5 se refere a mola analisada.

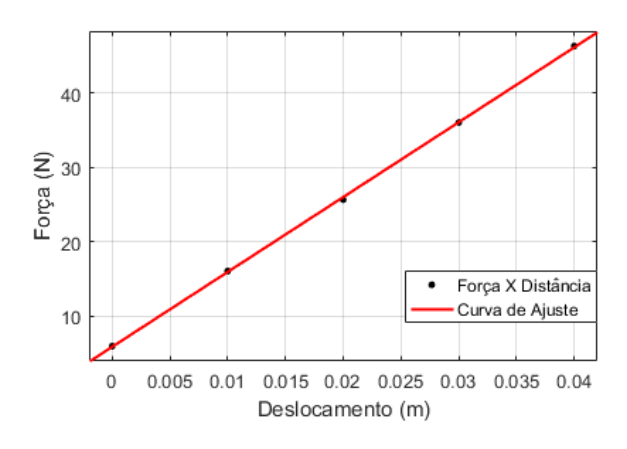

Figura 4.11 – Força X Deslocamento Mola A1 Figura 4.12 – Força X Deslocamento Mola A2

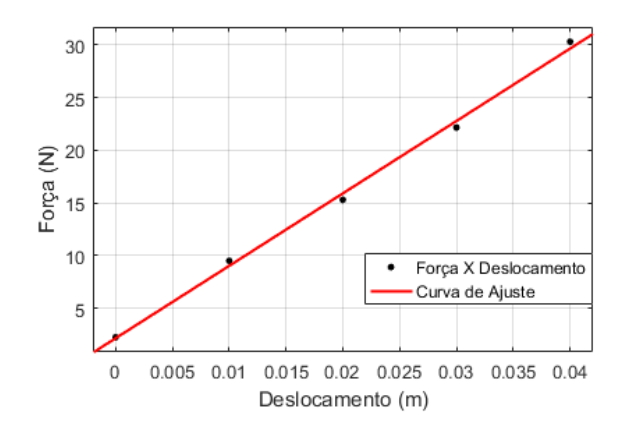

Figura 4.13 – Força X Deslocamento Mola A3 Figura 4.14 – Força X Deslocamento Mola A4

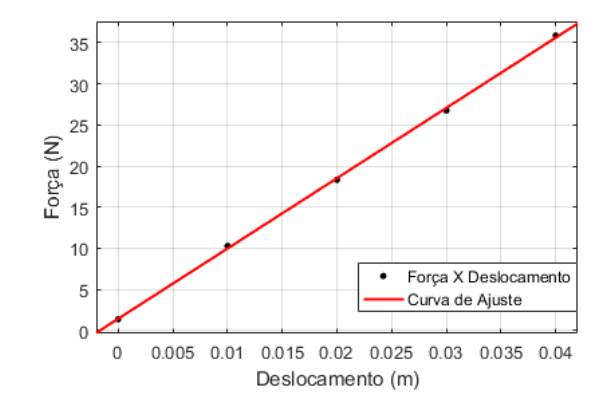

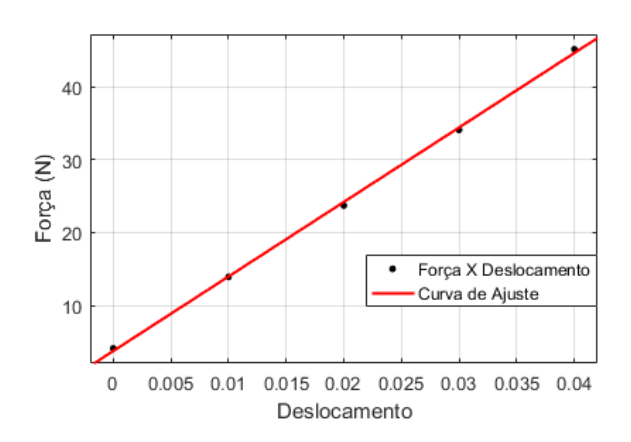

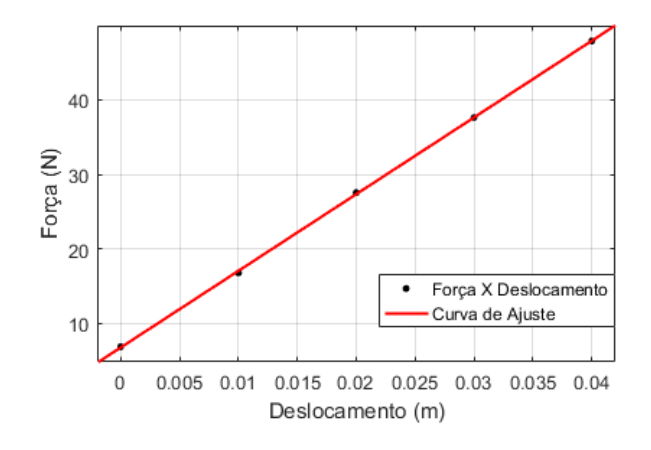

Figura 4.15 – Força X Deslocamento Mola A5

As Figuras 4.8 a 4.13 apresentam os dados obtidos da mola tipo B e as equações 4.6 a 4.11 mostram ajuste de cada mola.

$$
f(x_6) = 494.9x_6 + 1.793\tag{4.6}
$$

$$
f(x_7) = 497.8x_7 + 3{,}508\tag{4.7}
$$

$$
f(x_8) = 422.4x_8 + 6.507\tag{4.8}
$$

$$
f(x_9) = 460,6x_9 + 1,744
$$
 (4.9)

$$
f(x_{10}) = 319.5x_{10} + 2.685
$$
\n(4.10)

$$
f(x_{11}) = 462.6x_{11} + 3.861\tag{4.11}
$$

onde *f*(*x*) é a força em N, *x* é o deslocamento em m e o sub índice *i*=6,...,11 se refere a mola analisada.

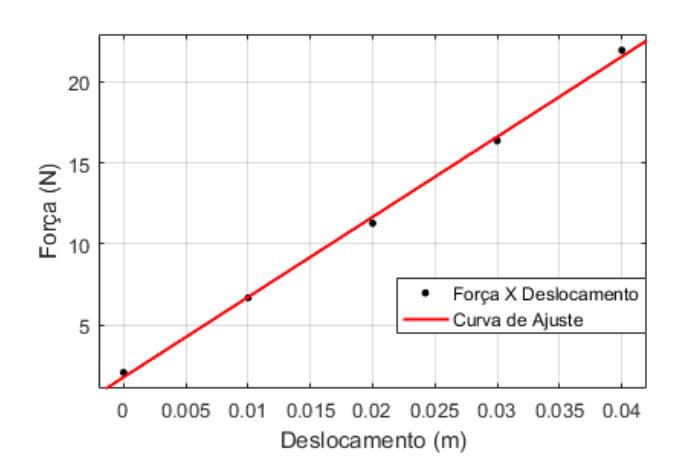

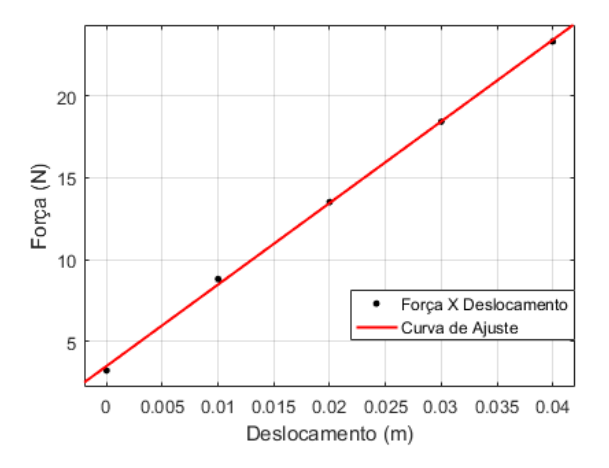

Figura 4.16 – Força X Deslocamento Mola B1 Figura 4.17 – Força X Deslocamento Mola B2

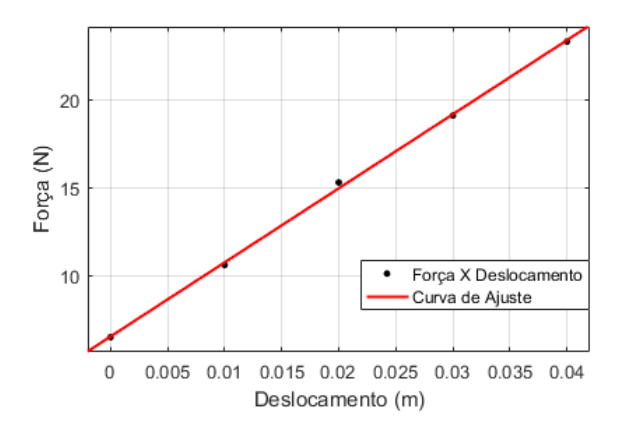

Figura 4.18 – Força X Deslocamento Mola B3 Figura 4.19 – Força X Deslocamento Mola B4

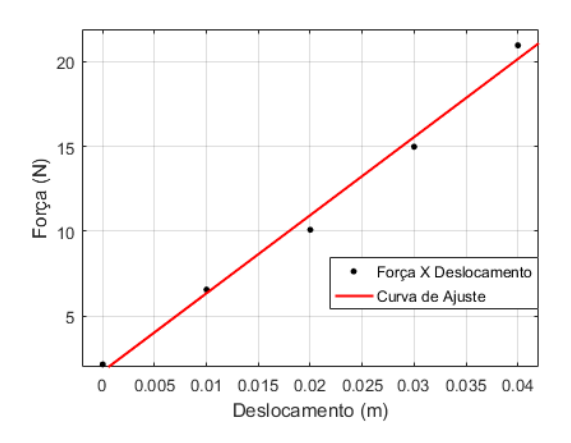

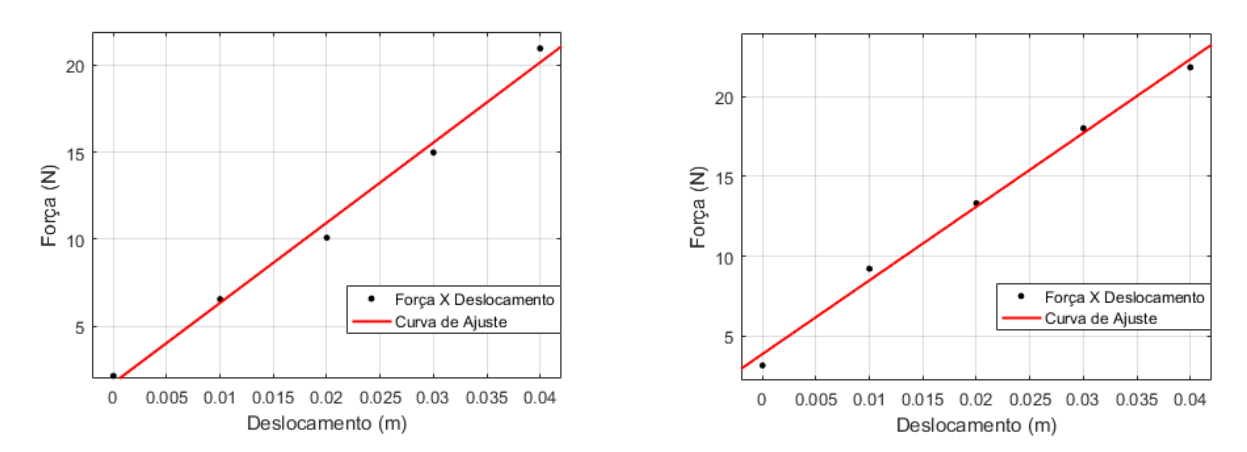

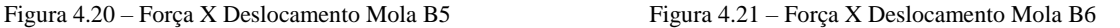

As equações (4.1) a (4.11) tem o formato da equação (4.12), onde *x<sup>i</sup>* representa o deslocamento, *i* varia de 1 a 11 e representa as molas A1 a B6, *f(xi)* é a força elástica da mola, *a* é a angulação da reta e a rigidez da mola e *b* é o erro.

$$
f(x_i) = ax_i + b \tag{4.12}
$$

Por fim temos a tabela 4.5 com as rigidezes de cada mola obtida com as equações dos gráficos acima. A tabela 4.6 mostra os dados obtidos para as massas do absorvedor dinâmico de vibrações e do sistema primário. A massa do ADV inclui o fechamento superior e inferior, as peças laterais, patins e parafusos incluídos na pesagem das peças. A massa do sistema primário inclui as mesmas peças do sistema primário incluindo-se a guia linear presente nas peças laterais.

Tabela 4.5 – Molas e Rigidezes.

| Mola           | Rigidez $(N/m)$ | Mola           | Rigidez $(N/m)$ |
|----------------|-----------------|----------------|-----------------|
| 1A             | 1007            | 2A             | 494,9           |
| 1 B            | 854,6           | 2B             | 497,8           |
| 1 <sub>C</sub> | 687             | 2 <sub>C</sub> | 422,4           |
| 1 D            | 1023            | 2D             | 460,6           |
| 1 E            | 1030            | 2 E            | 319,5           |
|                |                 | 2 F            | 462,6           |

Tabela 4.6 – Massas do sistema primário e ADV.

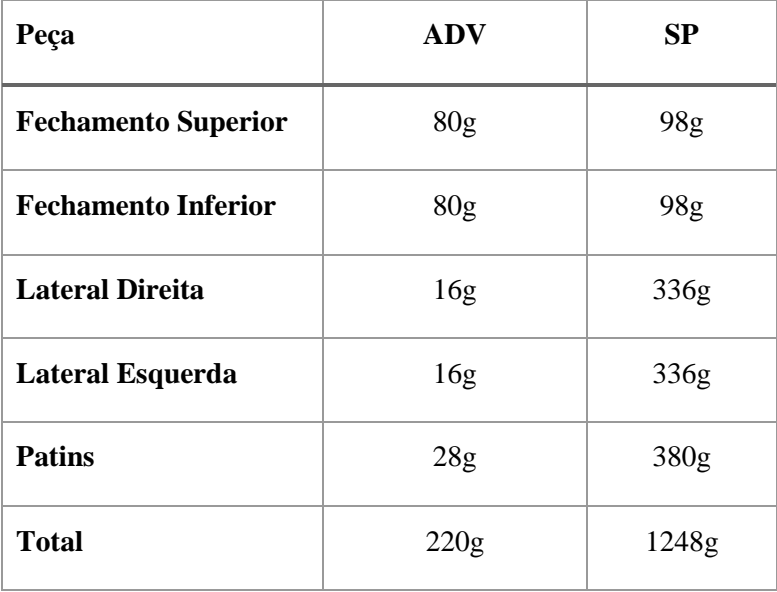

## **5 RESPOSTA DINAMICA**

## **5.1 SIMULAÇÕES NUMÉRICAS**

<span id="page-41-1"></span><span id="page-41-0"></span>As simulações realizadas neste capítulo têm os seguintes objetivos:

- 1. Verificar as frequências de ressonância do Sistema Primário e do ADV separadamente;
- 2. Verificar as FRFs do sistema primário com ADV e as frequências de ressonância;
- 3. Verificar os efeitos do aumento do amortecimento no sistema de 2 graus de liberdade.

Tendo em vista o comprimento das molas, todas as molas B são utilizadas entre a carcaça e o sistema primário, e as molas A2 e A3 são utilizadas entre o ADV e o sistema primário. A rigidez das molas influencia diretamente as frequências de ressonância e naturais do sistema, como mostra as equações (4.3) e (4.5). Logo, para as simulações, deve-se utilizar uma combinação de molas afim de sintonizar o ADV na frequência desejada. A tabela 6.1 mostra as duas combinações as serem analisadas nessa simulação

| <b>Posicionamento</b> | <b>Rigidez</b> | <b>Molas Utilizadas</b> |
|-----------------------|----------------|-------------------------|
| $k_1(N/m)$            | 1415,7         | A1, A2, A3              |
| $k_2(N/m)$            | 1242,1         | A4, A5, A6              |
| $k_3(N/m)$            | 854,6          | B <sub>2</sub>          |
| $K_4(N/m)$            | 687            | <b>B</b> <sub>3</sub>   |

Tabela 5.1 – Combinações de molas utilizadas nas simulações

A partir da combinação mostrada na tabela 5.1 e com os dados obtidos no capítulo cinco, realizam-se simulações para definir as frequências de ressonância do sistema primário e do ADV. Essas simulações são realizadas com o fator de amortecimento ξ igual a 0,9. As Figuras 5.1 e 5.2 apresentam os resultados da simulação.

A partir das Figuras 5.1 e 5.2, tem-se que as frequências de ressonância do sistema primário e do ADV são aproximadamente 7,337 Hz, e 13,54 Hz, respectivamente. Também é possível observar que a amplitude máxima alcançada pelo sistema primário é maior que a do ADV.

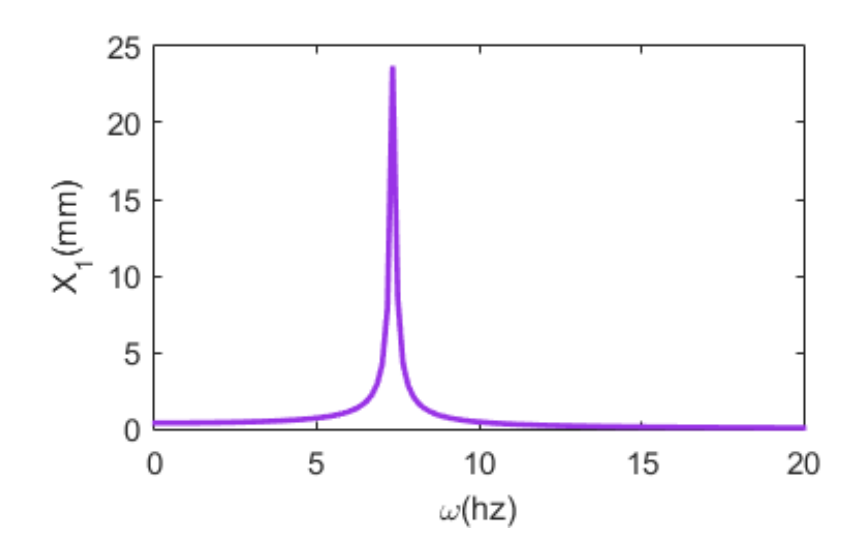

5.1 – FRF do sistema primário sozinho (1GDL).

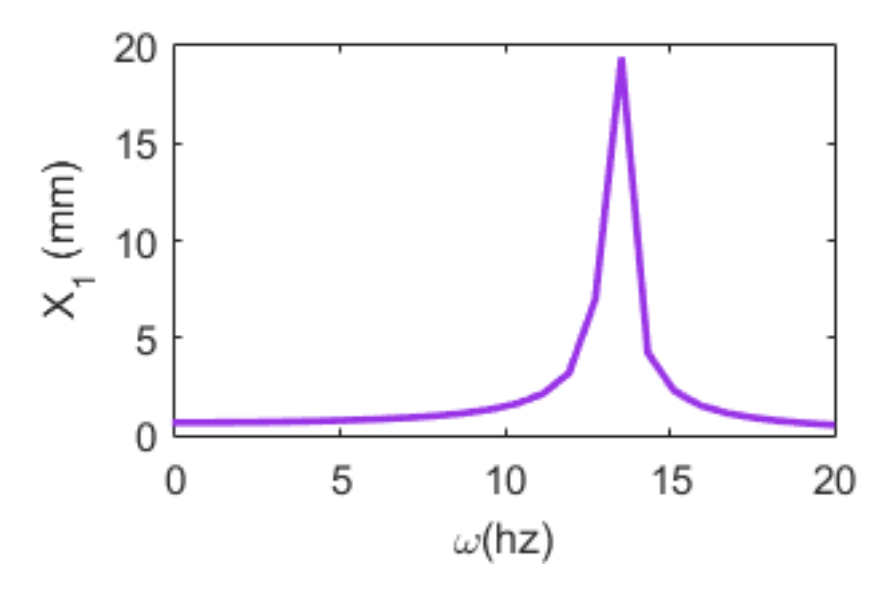

5.2 – FRF do ADV sozinho (1GDL).

Em seguida apresenta-se a FRF do sistema primário com o ADV acoplado e utilizando a combinação de rigidezes da tabela 5.1. Nesta simulação são analisados dois casos: um com  $\xi_1=0.01$  e  $\xi_2=0$  e outro com ξ<sub>1</sub> =ξ<sub>2</sub>= 0,01. As Figuras 5.3 a 5.6 apresentam os resultados da simulação.

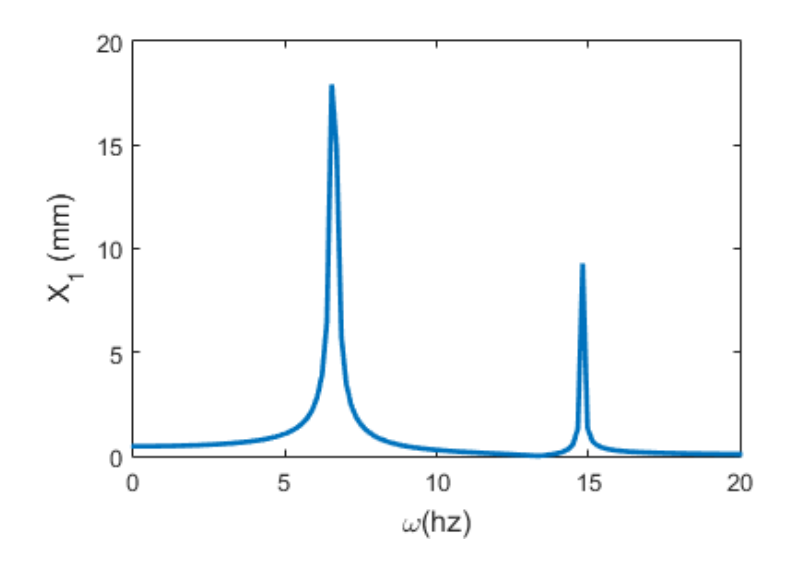

Figura 5.3 – FRF do Sistema primário com  $\xi_1=0,01$ e $\xi_2=0$ 

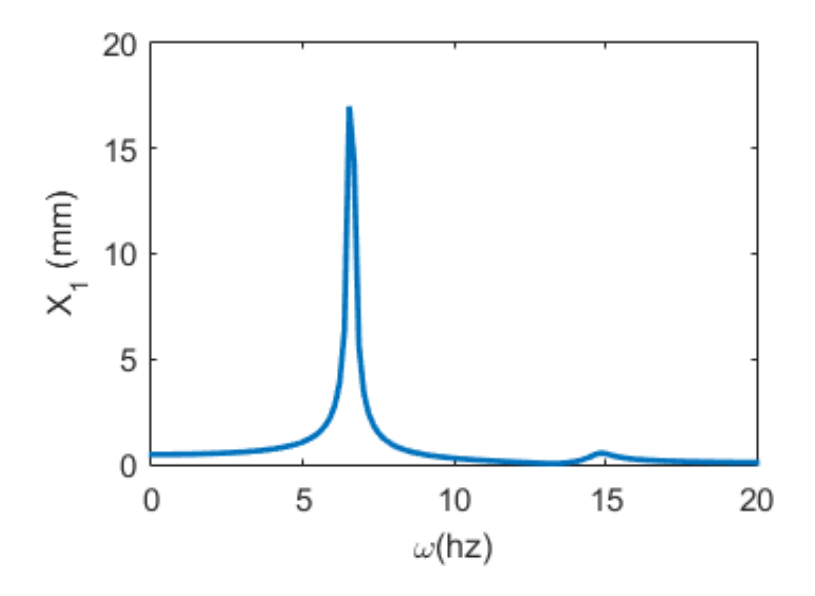

Figura 5.4 – FRF do Sistema primário com  $\xi_1 = \xi_2 = 0.01$ .

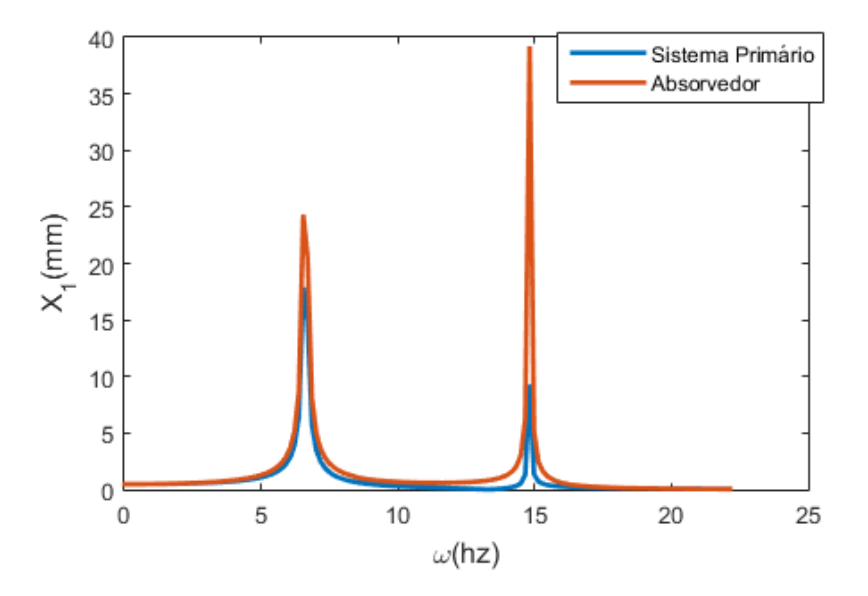

Figura 5.5 – FRF do Sistema primário e ADV com  $\xi_1 = 0.01$  e  $\xi_2=0$ .

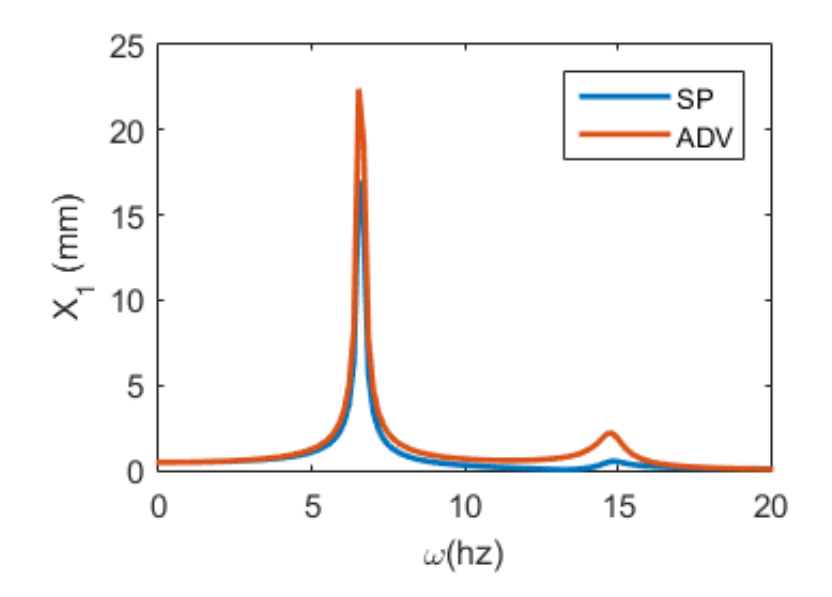

Figura 5.6 – FRF do Sistema primário e ADV com  $\xi_1 = \xi_2 = 0.01$ .

A partir das figuras 5.3 e 5.4 temos que as frequências de ressonância são 6,541 Hz e 14,82 Hz para o caso 1 e 6,541 Hz e 14,92 Hz para o caso 2. Percebe-se ainda que o aumento do fator de amortecimento ξ<sup>2</sup> diminui a amplitude do movimento na segunda frequência de ressonância. A partir da Figura 5.5 e 65.6 podemos observar que a amplitude do movimento do ADV nos picos de ressonância são maiores que do sistema primário.

A última simulação compara a FRF os osciladores de 1GDL (sistema primário sozinho) e 2GDL (sistema primário com ADV acoplado) para ξ1=ξ2=0,01. A Figura 5.7 mostra os resultados obtidos para o sistema primário utilizando a combinação de molas da tabela 5.1.

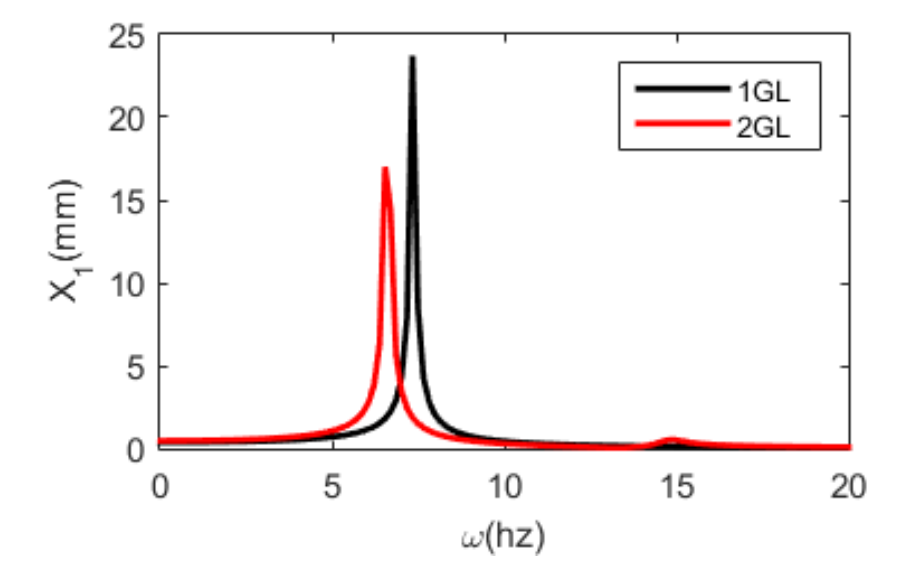

Figura 5.7 – FRF das simulações numéricas para 1GDL e 2GDL com parâmetros experimentais

### **5.2 RESULTADOS EXPERIMENTAIS**

<span id="page-45-0"></span>Nos ensaios dinâmicos a excitação é realizada pelo shaker. O programa utilizado para o controle do shaker e aquisição dos dados é o *Signal Star Scalar – Vibration Controller*. Esse programa gera os gráficos das funções de resposta em frequência (FRF) e de fase. Para o o controle o *shaker* é necessário um acelerômetro que deve ser posicionado em sua base. Além disso, mais 2 acelerômetros são utilizados, um para monitoramento do sistema primário e outro do ADV. Os testes são realizados a partir de uma excitação de base com aplicação de deslocamento pico a pico de 8 mm e varredura da frequência de 3 hz a 20 hz com taxa de acréscimo de 0,01Hz/s. A seguir apresentam-se os resultados desses testes.

### **5.2.1 ACELEROMETROS**

<span id="page-45-1"></span>3 acelerômetros são utilizados posicionados: na base inferior da carcaça (base do *shaker*), na tampa superior do sistema primário e no ADV. A tabela 5.2 tem-se as especificações dos acelerômetros.

| Acelerômetro         |                    |                    | 3                  |
|----------------------|--------------------|--------------------|--------------------|
| <b>Modelo</b>        | PCB 352 C33        | <b>PCB 352 C03</b> | <b>PCB 352 C34</b> |
| <b>Sensibilidade</b> | $100 \text{ mV/g}$ | $10 \text{ mV/g}$  | $100 \text{ mV/g}$ |
| Posicionamento       | Sistema Primário   | <b>ADV</b>         | Shaker             |

Tabela 5.2 – Tabela com dados dos acelerômetros.

### **5.2.2 SISTEMA PRIMÁRIO SOZINHO - OSCILADOR 1 GDL**

<span id="page-45-2"></span>Inicialmente, considera-se apenas o sistema primário sozinho. As Figuras 6.8 e 6.9 apresentam a FRF e fase obtidas pelo programa *Sigal Star Scalar*.

Como o sistema consiste de um oscilador de 1 grau de liberdade espera-se apenas uma frequência de ressonância o que é verificado na Figura 5.8 onde pode se perceber apenas um pico para a frequência de 7,458Hz. Para frequências abaixo de 4,5Hz percebe-se que o sistema primário permanece com baixo deslocamentos, isso ocorre devido ao deslocamento de base não é suficiente para provocar o deslocamento do sistema. Isso pode ser verificado também no gráfico de fase. Percebe-se pela Figura 5.9 uma mudança de fase para a frequência de ressonância, como esperado.

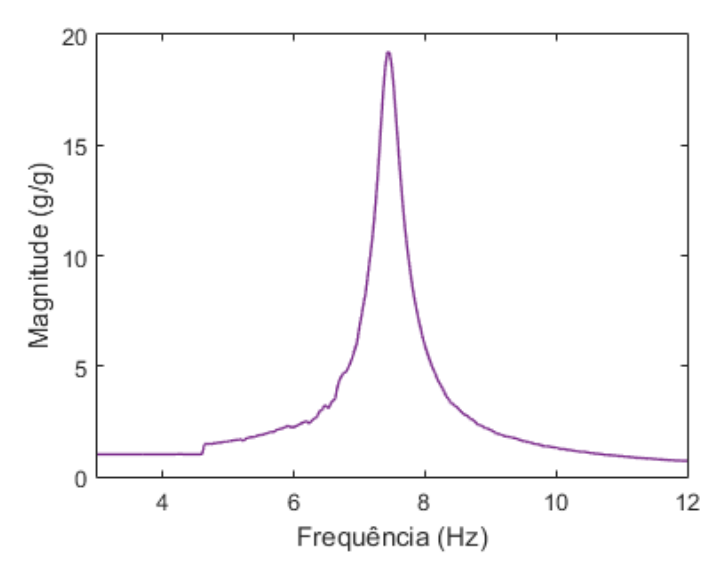

Figura 5.8 – FRF do oscilador 1GDL (sistema primário sozinho).

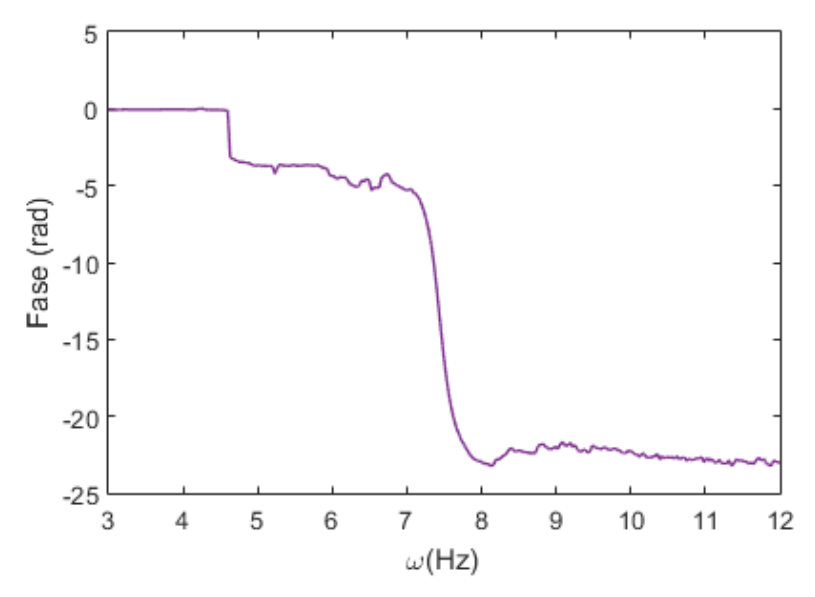

Figura 5.9 – Fase VS Frequência do oscilador 1GDL (sistema primário sozinho).

A Figura 5.10 apresenta os resultados da simulação numérica e experimentais juntos. Pode-se perceber que a frequência de ressonância verificada numericamente está próxima da frequência obtida experimentalmente dos parâmetros de rigidez e massa que compõem o sistema. A tabela 5.3 mostra erro percentual obtido a partir das análises numéricas e dados experimentais. É possível observar que o erro é pequeno.

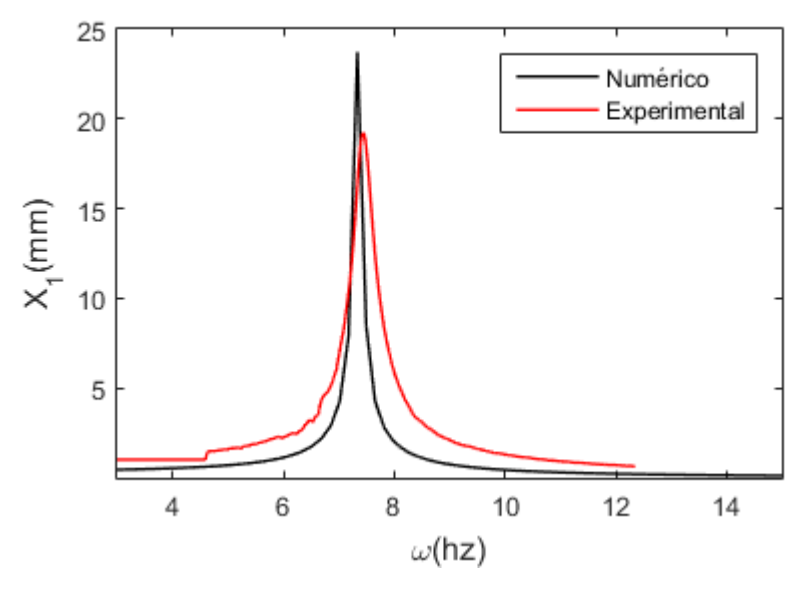

Figura 5.10 – FRF do sistema primário numérico e experimental em 1GDL.

Tabela 5.3 – Comparação das frequências de ressonância do oscilador 1GDL.

| Frequência               | Quantidade |
|--------------------------|------------|
| Numérico (Hz)            | 7,485 Hz   |
| <b>Experimental</b> (Hz) | 7,458 Hz   |
| Erro $(\% )$             | 0,360%     |

### **5.2.3 ADV ACOPLADO AO SISTEMA PRIMÁRIO – OSCILADOR 2 GDL**

<span id="page-47-0"></span>Apresentam-se agora as análises dos testes dinâmicos realizados com o sistema de 2 graus de liberdade, compostos pelo sistema primário e ADV. A mesma metodologia apresentada para o oscilador de 1 grau de liberdade é realizada, mas a variação na frequência de forçamento vai de 3Hz até 16Hz.

A Figuras 5.11 apresenta os resultados da resposta em frequência do sistema primário. Pode-se observar a formação de dois picos de ressonância nas frequências de 6,541 Hz e 15,31 Hz. Além disso, tem-se que a amplitude do movimento do absorvedor dinâmico é maior do que a amplitude do movimento do sistema primário. Pode-se observar ainda que entre as frequências de 10 Hz e 14 Hz, o sistema primário apresenta deslocamentos muito pequenos.

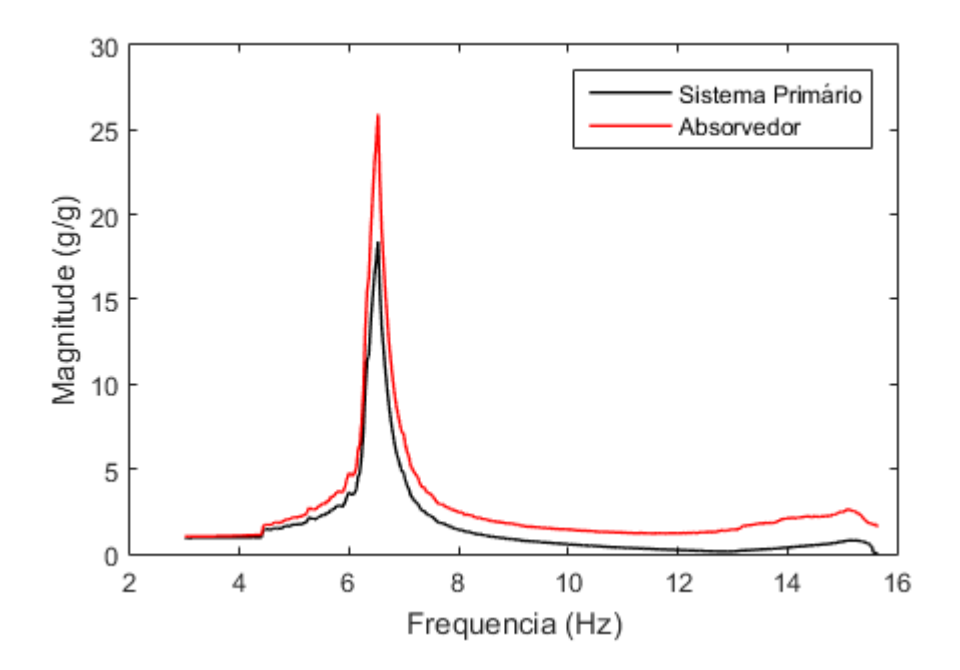

Figura 5.11 – FRF obtida experimentalmente.

No subcapitulo anterior, duas combinações diferentes de valores de amortecimento foram avaliadas numericamente, como apresentado nas Figuras 5.3 e 5.4. A Figura 5.12 apresenta o resultado experimental juntamente com as simulações numéricas. As condições de amortecimento apresentadas são duas: 1ª Condição - ξ<sub>1</sub> = 0,01 e ξ<sub>2</sub> = 0; e 2ª Condição ξ<sub>1</sub> = ξ<sub>2</sub> = 0,01. Verifica-se que a condição de amortecimento que mais se aproxima do experimento é a segunda condição. A Figura 5.13 mostra o pico da segunda frequência de ressonância da figura 5.12, entre as frequências 14 Hz e 15,6 Hz.

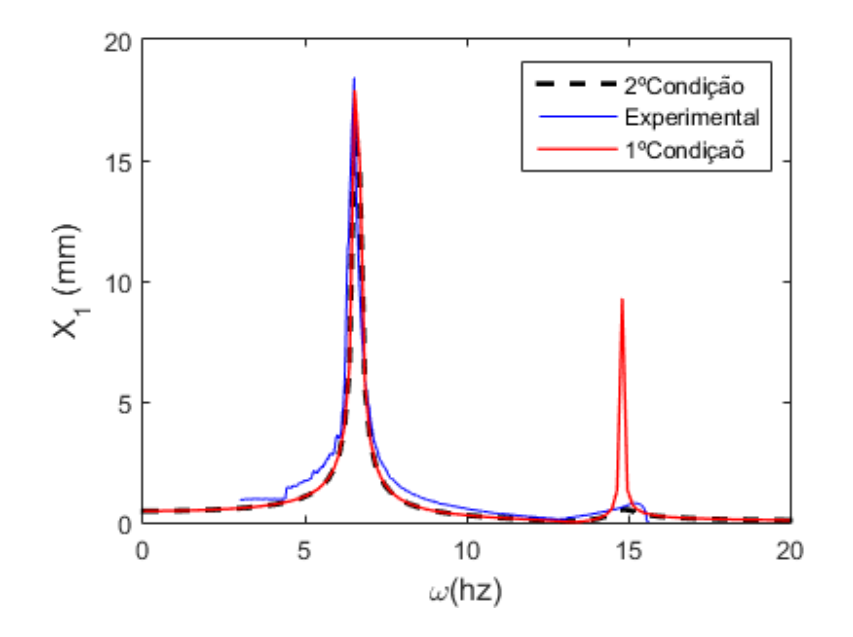

Figura 5.12 – FRF do sistema primário obtida numérica e experimentalmente considerando o ADV acoplado (2GDL).

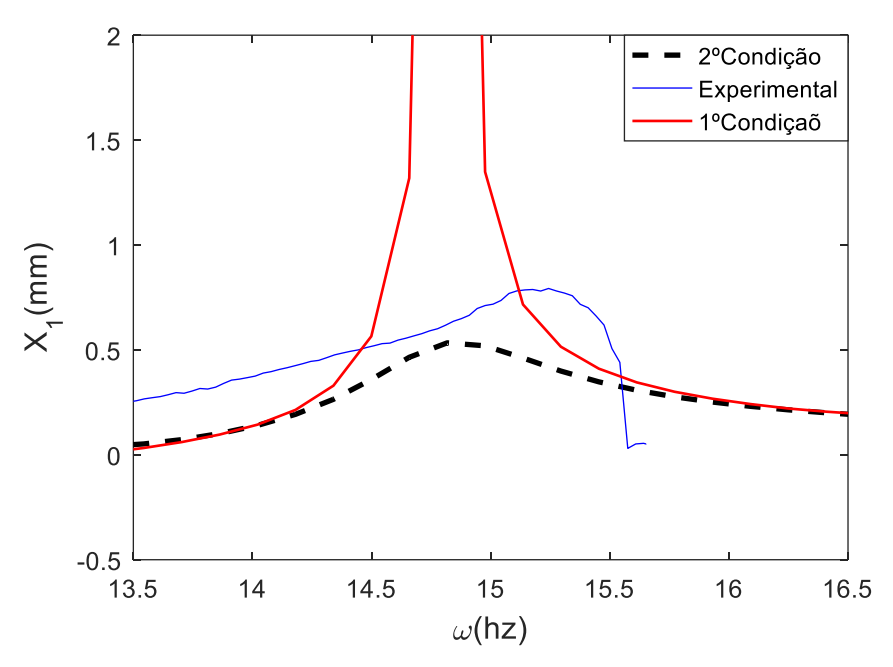

Figura 5.13 – Zoom na faixa de frequência 14 Hz a 15,6 Hz.

A tabela 5.4 apresenta uma comparação das frequências de ressonância obtidas experimentalmente e numericamente para as duas condições consideradas. A partir dessa tabela temos que o erro associado com a primeira frequência de ressonância é o mesmo para as duas análises numéricas. A 2ª condição apresenta um erro menor em relação a segunda frequência de ressonância quando comparado a 1ª Condição.

|                     | Frequência de ressonância 1 | Frequência de ressonância 2 |
|---------------------|-----------------------------|-----------------------------|
| 1ª Condição         | 6,527 Hz                    | 14,82 Hz                    |
| 2ª Condição         | 6,541 Hz                    | 14,92 Hz                    |
| <b>Experimental</b> | 6,541 Hz                    | 15,31 Hz                    |
| Erro 1              | 0,241%                      | 3,200%                      |
| Erro 2              | 0,241%                      | 2,547%                      |

Tabela 5.4 - Comparação das Frequências de Dois Graus de Liberdade

A Figura 5.14 mostra os resultados experimentais para o sistema primário sozinho (1 grau de liberdade) e ADV acoplado ao sistema primário (dois graus de liberdade).

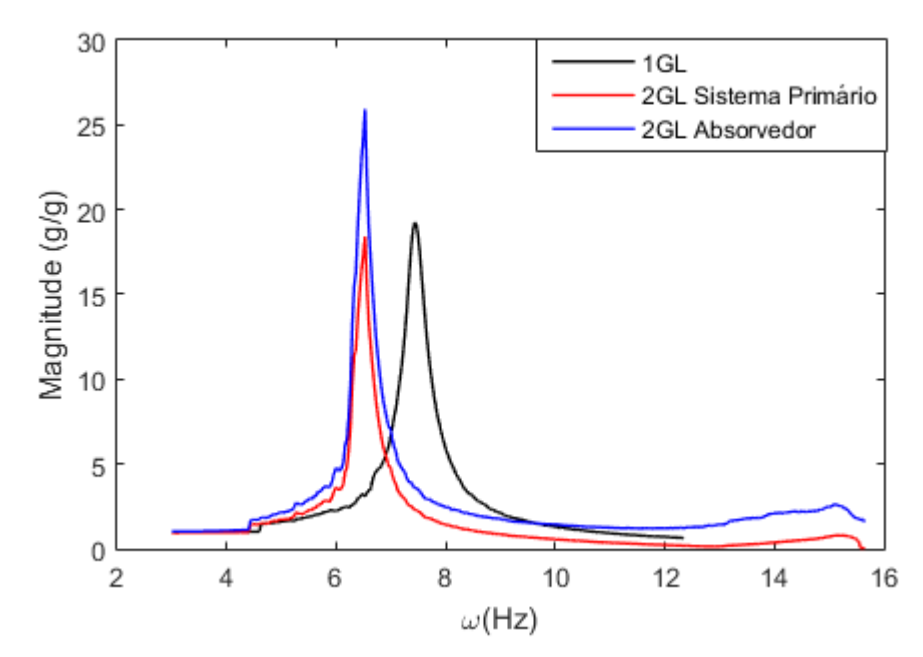

Figura 5.14 – FRFs experimentais dos osciladores 1GDL e 2GDL.

## **6 CONCLUSÃO**

<span id="page-51-0"></span>A primeira parte deste trabalho foi dedicada a modelagem matemática do aparato experimental proposto que consiste um sistema de até 2 graus de liberdade e é divido em de três subconjuntos: uma carcaça, um sistema primário e um absorvedor dinâmico de vibrações. Essa modelagem é a base para as simulações numéricas realizadas posteriormente.

As primeiras simulações numéricas feitas neste trabalho analisam os efeitos da variação dos parâmetros de amortecimento e massa na resposta em frequência do sistema. A partir dessa comparação constatou-se que um aumento do fator de amortecimento diminui a amplitude dos picos das frequências de ressonância do sistema primário. O aumento da massa do ADV provoca um aumento na amplitude dos picos de ressonância do sistema primário e uma redução da amplitude do sistema primário na frequência em que o ADV está sintonizado.

A segunda simulação numérica avalia a resposta do sistema utilizando parâmetros identificados experimentalmente. A rigidez foi obtida através de curvas de força por deslocamento das molas utilizadas e a massa foi obtida através da pesagem de todos os componentes que compões cada um dos dois corpos (sistema primário e ADV). A partir dessa simulação foram obtidas as frequências de ressonância do sistema primário sozinho (1GDL) e com o ADV acoplado (2GDL).

Por fim realizou-se uma análise experimental do sistema. A partir da comparação dos dados do experimento com os obtidos na segunda simulação numérica, verifica-se uma boa concordância entre os resultados com pequeno erro nas frequências de ressonância obtidas.

## **7 REFERENCIAS BIBLIOGRÁFICAS**

- <span id="page-52-0"></span>[1] S. S. Rao, Mechanical Vibrations, Upper Saddle River, NJ: Pearson, 2004.
- [2] J. P. D. Hartog, Mechanical Vibrations, New York: McGraw-Hill Book Company, 1985.
- [3] A. L. System, "Manual de Guias Lineares," 17 11 2016. [Online]. Available: http://www.avasistema.com.br/catalogos/guias-lineares-esferas/guias-lineares-esferas.pdf.
- [4] A. T. Y. e G. S. Q., "Vibration Control in a 101-Storey Building Using a," Department of Civil Engineering, Tamkang University, Taiwan, 2014.
- [5] "Wind Damper," 18 Novemrbo 2016. [Online]. Available: http://www.taipei-101.com.tw/en/observatory-damper.aspx.
- [6] M. H. Wu e L. M. Schetky, "Industrial Applications for Shape Memory Alloys," *Proceedings of the International Conference on Shape Memory and Superelastic,* pp. 171-182, 2000.
- [7] D. C. Lagoudas, Shape Memory Alloys, TX, USA: Springer, 2008.
- [8] C. W. d. Silva, Vibration: Fundamentals and Pratice, CRC Press LLC, 2000.
- [9] W. Huang, "Shape Memory Alloys and their Application," Peterhouse, University of Cambridge, Department of Engineering, 1998.
- [10] W. O. d. Souza, "Caracterização Experimental de Molas Pseudoelásticas de Ligas com Memória de Forma," Universidade de Brasília, Brasília, 2014.
- [11] K. Otsuka e C. M. Wayman, "Shape Memory Materials," Cambridge University Press, New York - NY, 1998.
- [12] F. Auricchio e V. Massarotti, "One Way and Two Way-Shape Memory Effect: Thermo-Mechanical Characterization of Ni-Ti wires," 2007/2008.
- [13] D. Helm, "Pseudoelastic Behavior of Shape Memory Alloys: Constitutive Theory and Identification of the Material PArameters Using Neural Networkd," 2004.
- [14] W. Rottiers, L. V. d. Broeck, C. Peeters e P. Arras, "Shape Memory Materials and their applications," Lessius University College, Belgium.
- [15] W. Huang, "Shape Memory Alloys and their Application to Actuators for Deployable Structures," Peterhouse, Cambridge, 1998.
- [16] J. Cederstrom e J. V. Humbeeck, "Relationship Between Shape Memory Material Properties and Applications," Journal de Physique IV Colloque, Saltsjobaden, Sweeden, 1995.
- [17] W. S. Castilho e E. P. da Silva, "Algumas Aplicações das Ligas com Memória de Forma," *Sinergia,* pp. 99-108, jan./abr. 2011.
- [18] "Stents," 12 Setembro 2016. [Online]. Available: https://en.wikipedia.org/wiki/Stent.
- [19] B. Tiseo, A. Concilio, S. Ameduri e A. Gianvito, "A shape memory alloys based tunbeable dynamic vibration absorber for vibration tonal control," *Journal of Theoretical and Applied Mechanics,* pp. 48,1,135-153, 2010.
- [20] B. Tiseo, A. Concilio, S. Ameduri e A. Gianvito, "A shape memory alloys based tunable dynamic vibration absorber for vibration tonal control," pp. pp 135-155, 2010.
- [21] E. Rustighi e M. Brennan, "Real-Time Control of a Shape Memory Alloy Adaptive Turned Vibration Absorver," *Smart Material and Structures,* pp. 1184-1195, 2005.
- [22] P. Pezotronics, 17 11 2016. [Online]. Available: http://www.pcb.com/products.aspx?m=208C02.
- [23] U. Info, 17 11 2016. [Online]. Available: http://www.usinainfo.com.br/sensores-paraarduino/sensor-sharp-gp2y0a21yk0f-sensor-infravermelho-de-longo-alcance-para-arduino-10-a-80cm-cabo-jst-3814.html#comentarios.

# **8 APÊNDICE**

```
Programa 1:
```

```
function dx=grau1(t,x)
dx=zeros(2,1);
global m1 c1 k1 k2 F0 w 
dx(1) = x(2);dx(2) = (F0/m1) * cos(w*t) - (c1/m1) *x(2) - ((k1+k2)/m1) *x(1);end
                                    Programa 2:
clc
clear all
close all
%constantes
c1 = 0.2;m1 = 0.5;k1 = 100;k2 = 100;K = k1+k2;
wl = sqrt((k1+k2)/m1);F0 = 1;global m1 c1 K F0 w k1 k2 kk w1
%condições iniciais
CI1 = 0; %deslocamento inicial m
CI2 = 0; %velocidade inicial m
CI = [CII CI2];kk=1;for w = 0.1 : 0.1: 2*w1;
       [t, x] = ode45(@grad, [0, 100], CI);[nlin, ncol]=size(x);
       max ul = max(x(nlin/2:nlin,1));maxima1g1(kk,:) = [w max_u1];kk=kk+1;CI = x(nlin,:);end
figure (1)
plot (maximolgl(:,1),
maximo1gl(:,2)*10^3,'Linewidth',2,'Color',[0.6,0.2,0.9])
xlabel ('\omega(Hz)','Fontsize',18)
ylabel ('Amplitude(mm)','Fontsize',18)
```
Programa 3:

```
function xp=queen(t,x)
xp=zeros(4,1); %Saida deve ser um vetor de uma coluna
global c1 c2 K1 K2 m1 m2 F1 w
xp(1) = x(2);
xp(2) = -x(2) * ((c1+c2)/m2) + x(4) * (c2/m1) - x(1) * (K1/m1) + x(3) * (K2/m1) +F1*sin(w*t);xp(3) = x(4);
xp(4) = x(2) * (c2/m2) - x(4) * (c2/m2) + x(1) * (K2/m2) - x(3) * (K2/m2);
end
                                        Programa 4: 
clc
clear all
close all
global c1 c2 K1 K2 m1 m2 F1 w1 k1 k2 k3 k4 kk w 
%Definindo constantes
c1= 0.1; 8N* s/mc2 = 0;k1 = 100; \frac{8N}{m}k2 = 100;k3 = 0.1 * k1;k4 = 0.1 * k2;ml = 0.5; %m2 = 0.1 * m1;K1 = k1 + k2 + k3 + k4;K2 = k3 + k4;F1 = 1;wl = sqrt((k1+k2)/m1);%integração numérica
CI1= 0;%deslocamento m1
CI2= 0;%velocidade m1
CI3= 0;%deslocamento m2
CI4= 0;%velocidade m2
CI = [CI1 CI2 CI3 CI4];kk=1;
for w = 0.1 : 5: 40;
        [t, x] = ode45 (@queen, [0, 100], CI);
        [nlin,ncol]=size(x);max_u1 = max(x(nlin/2:nlin,1));max_u 2 = max(x(nlin/2:nlin,3));maximo2gl(kk,:) = [w max u1 max u2]; kk=kk+1;
        CI = x(nlin,:);end
figure (1)
plot (\text{maximo2gl}(:,1)), \text{maximo2gl}(:,2)*10^3, 'Linewidth',2)
xlabel ('\omega(Hz)','Fontsize',18)
ylabel ('Amplitude(mm)','Fontsize',18)
```

```
figure (2)
plot (maximo2gl(:,1), maximo2gl(:,3)*10^3,'Linewidth',2)
xlabel ('\omega(Hz)','Fontsize',18)
ylabel ('Amplitude(mm)','Fontsize',18)
```

```
Programa 5:
```

```
clc
clear all
close all
respt1gl_freq
figure 
plot(maximo1gl(:,1), 
maximo1gl(:,2)*10^3,'Linewidth',2,'Color',[0.0,0.0,0.0])
xlabel ('\omega(Hz)','Fontsize',18)
ylabel ('Amplitude(mm)','Fontsize',18)
hold on
respt_frequencia
hold on
figure 
plot (maximo2gl(:,1), maximo2gl(:,2)*10^3,'Linewidth',2,'Color',[1,0,0])
xlabel ('\omega(Hz)','Fontsize',18)
ylabel ('Amplitude(mm)','Fontsize',18)
axis([0 40 0 100])
                                       Programa 6: 
clc
clear all
close all
%Definindo constantes
c2 = 0.6324;k1 = 100; % N/mk2 = 100;k3 = 0.1 * k1;k4 = 0.1 * k2;m1 = 0.5; 8kqm2 = 0.1*m1;
K1 = k1 + k2 + k3 + k4;K2 = k3 + k4;F1 = 1;wl = sqrt((k1+k2)/m1);global c2 K1 K2 m1 m2 F1 w1 k1 k2 k3 k4 kk w c1
%integração numérica
CI1= 0;%deslocamento m1
```

```
CI2= 0;%velocidade m1
CI3= 0;%deslocamento m2
CI4= 0;%velocidade m2
CI = [CI1 CI2 CI3 CI4];i=1;for c1 = 0.2:0.8:4.2;
CI = [CII CI2 CI3 CI4];kk=1;
for w = 0.1 : 0.1: 50;
        [t, x] = ode45(@queen, [0, 100], CI);
        [nlin,ncol]=size(x);max ul = max(x(nlin/2:nlin,1)); dados(i).c1=c1;
        dados(i).maximo2gl(kk,:) = [w max_u1];
        kk=kk+1;CI = x(nlin,:);end
hold on
i=i+1;end
figure (1)
plot (dados(1).maximo2gl(:,1),
dados(1).maximo2gl(:,2)*10^3,dados(2).maximo2gl(:,1), 
dados(2).maximo2gl(:,2)*10^3,dados(3).maximo2gl(:,1), 
dados(3).maximo2gl(:,2)*10^3,dados(4).maximo2gl(:,1),
dados(4).maximo2gl(:,2)*10^3,dados(5).maximo2gl(:,1),
dados(5).maximo2gl(:,2)*10^3,'Linewidth',2)
xlabel ('\omega(rad/s)','Fontsize',18)
ylabel ('X 1(mm)', 'Fontsize',18)
legend ('\xi 1 = 0,01','\xi 1 = 0,06','\xi 1 = 0,11','\xi 1 = 0,16','\xi 1
= 0, 21')Programa 7:
clc
clear all
```

```
%Definindo constantes
k1 = 100; 8N/mk2 = 100;m1 = 0.5; %F1 = 1;c1 = 0.2;c2 = 0.02;w1 = sqrt((k1+k2)/m1);global c2 K1 K2 m1 m2 F1 w1 k1 k2 k3 k4 kk w c1 p
%integração numérica
CI1= 0;%deslocamento m1
CI2= 0;%velocidade m1
CI3= 0;%deslocamento m2
CI4= 0;%velocidade m2
```
close all

```
CI = [CI1 CI2 CI3 CI4];i=1;for p = 0.05:0.05:0.2;
CI = [CII CI2 CI3 CI4];m2 = p*m1;k3 = p * k1;k4 = p*k2;K1 = k1 + k2 + k3 + k4;K2 = k3 + k4;kk=1:
for w = 0.1 : 0.1: 40;
        [t, x] = ode45 (@queen, [0, 100], CI);
        [nlin, ncol]=size(x);
        max ul = max(x(nlin/2:nlin,1)); dados(i).m2=m2;
        dados(i).maximo2gl(kk,:) = [w max u1];
        kk=kk+1;CI = x(nlin,:);end
hold on
i=i+1;end
figure (1)
plot (dados(1).maximo2gl(:,1), 
dados(1).maximo2gl(:,2)*10^3,dados(2).maximo2gl(:,1),
dados(2).maximo2gl(:,2)*10^3,dados(3).maximo2gl(:,1),
dados(3).maximo2gl(:,2)*10^3,dados(4).maximo2gl(:,1),
dados(4).maximo2gl(:,2)*10^3,'Linewidth',2)
xlabel ('\omega(Hz)','Fontsize',18)
ylabel ('Amplitude(mm)','Fontsize',18)
legend('\gamma_m = 5%','\gamma_m = 10%','\gamma_m = 15%','\gamma_m = 20%')
```